Министерство науки и высшего образования Российской Федерации

Федеральное государственное бюджетное образовательное учреждение высшего образования «Пермский государственный аграрно-технологический университет имени академика Д.Н. Прянишникова»

# Д.А. Кирик

# *ОСНОВЫ НАУЧНЫХ ИССЛЕДОВАНИЙ ПРИ УПРАВЛЕНИИ ОБЪЕКТАМИ НЕДВИЖИМОСТИ*

*Методические указания для выполнения лабораторных работ*

Пермь ФГБОУ ВО Пермский ГАТУ 2023

УДК 347.214.2 ББК 67.404.1 К 431

#### *Рецензенты:*

Т.В. Стефанцова, кандидат экономических наук, доцент кафедры землеустройства, ФГБОУ ВО Пермский ГАТУ;

Н.С. Денисова, кандидат экономических наук, доцент кафедры кадастра недвижимости и природных ресурсов, ФГБОУ ВО Пермский ГАТУ.

#### **К 431 Кирик Д.А.**

Основы научных исследований при управлении объектами недвижимости: методические указания для выполнения лабораторных работ / Д.А. Кирик; М-во науки и ВО РФ, федеральное гос. бюджетное образ. учреждение высшего образ. «Пермский гос. аграрно-технолог. ун-т им. акад. Д.Н. Прянишникова». - Пермь : ФГБОУ ВО Пермский ГАТУ, 2023. - 66 с.

Методические указания содержат перечень вопросов для теоретической подготовки к лабораторным занятиям, рекомендации по выполнению лабораторных работ.

Предназначено для обучающихся по направлению подготовки 21.03.02 Землеустройство и кадастры, направленности (профиль) «Кадастр и управление объектами недвижимости».

Утверждено в качестве методических указаний на заседании методической комиссии факультета землеустройства, кадастра и строительных технологий ФГБОУ ВО Пермский ГАТУ (протокол № 6 от 19.01.2023 г.).

> © ФГБОУ ВО Пермский ГАТУ, 2023 © Кирик Д.А.,2023

# **СОДЕРЖАНИЕ**

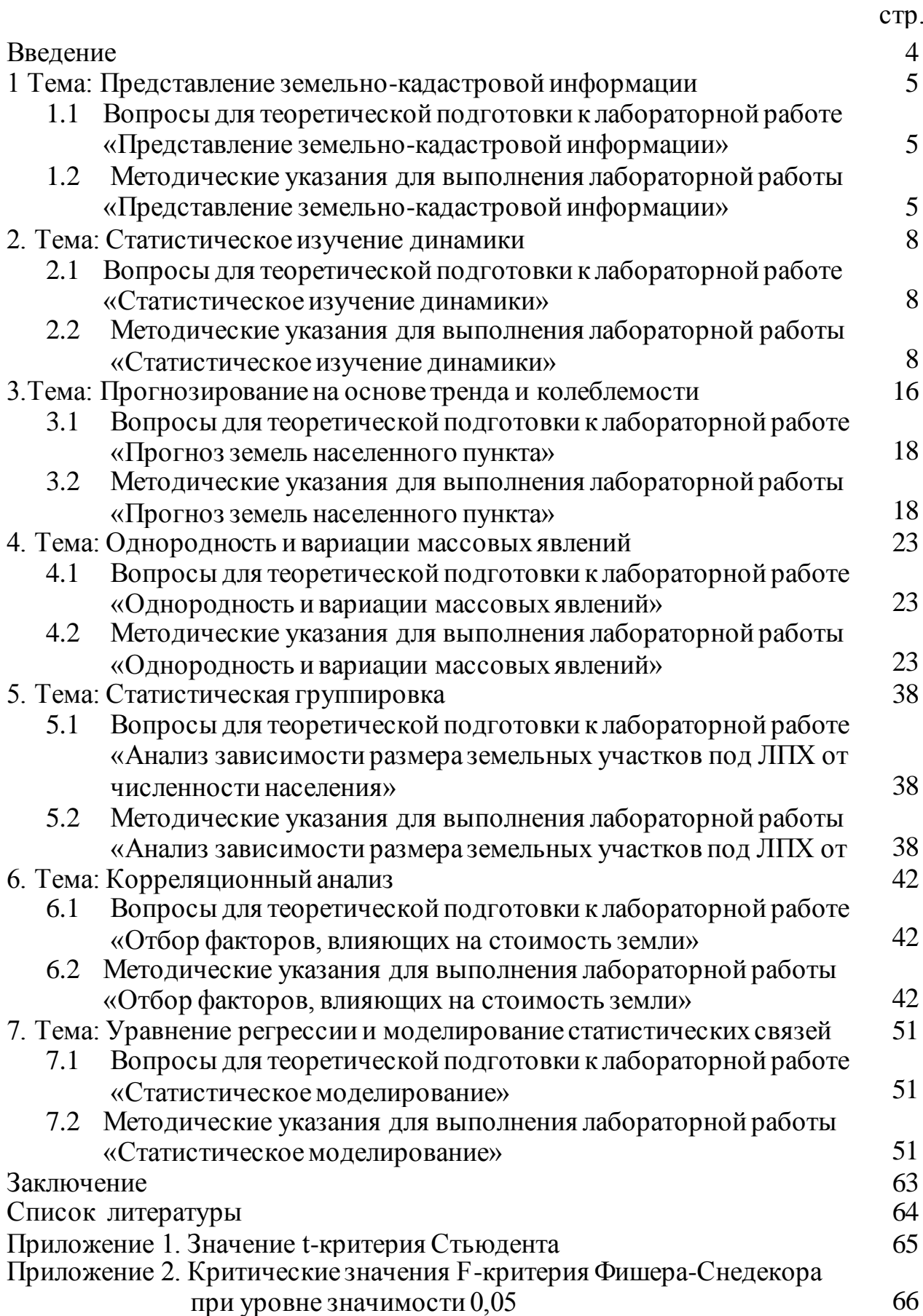

#### **ВВЕДЕНИЕ**

Подготовка управленческих решений опирается на первичную, объемную информацию, связанную с характеристикой объектов недвижимости, в т.ч. земельных участков, а также взаимосвязей различный факторов, действие которых оказывают влияние на процессы перераспределения земли, включения объектов недвижимости в гражданско-правовой оборот.

Работа с большим объемом земельно-кадастровых (статистических) данных требует правильного представления этих данных, а так же знания статистических приёмов для систематизации и обработки земельнокадастровой информации, изучения массовых явлений.

В результате выполнения лабораторных работ по дисциплине «Основы научных исследований при управлении объектами недвижимости» обучаюшийся:

- ~ изучит технологии сбора, систематизации, обработки и представления земельно-кадастровой информации, применяемой при управлении объектами недвижимости.
- ~ научится самостоятельно выбирать методы статистического анализа при обработке земельно-кадастровой информации.
- ~ овладеет навыками применения прикладных программ на персональных компьютерах для обработки земельно-кадастровой информации.

Методические указания содержат:

- ~ перечень вопросов для теоретической подготовки к лабораторным работам;
- ~ задания и указания по выполнению лабораторных работ.

#### **1 Тема: Представление земельно-кадастровой информации**

В процессе изучения темы «Представление земельно-кадастровой информации» обучающиеся выполняют лабораторную работу «Представление земельно-кадастровой информации».

Цель работы – изучить основные способы представления земельнокадастровой информации и требования к оформлению результатов научноисследовательских работ.

### **1.1 Вопросы для теоретической подготовки к лабораторной работе «Представление земельно-кадастровой информации»**

- 1. Формы предоставления информации.
- 2. Отличительные свойства математических и статистических таблиц.
- 3. Требования к оформлению статистических таблиц.
- 4. Виды статистических таблиц.
- 5. Подлежащее в статистической таблице.
- 6. Сказуемое в статистической таблице.
- 7. Отличительные свойства простой и сложной таблиц.
- 8. Отличительные свойства сложной и комбинированной таблиц.

#### **1.2 Методические указания для выполнения лабораторной работы «Представление земельно-кадастровой информации»**

Для выполнения работы обучающемуся выдаётся характеристика земель населенного пункта Пермского края.

#### Задания:

1) Используя текстовый, табличный и графический способы представления информации, провести анализ структуры земель населенного пункта в разрезе видов использования. Результаты анализа необходимо представить в форме таблицы (таблица 1) и в виде круговой диаграммы (рисунок 1).

|                                                        |               | Площадь           |  |  |  |
|--------------------------------------------------------|---------------|-------------------|--|--|--|
| Вид использования земель                               | на 01.01.2023 |                   |  |  |  |
|                                                        | га            | $\%$              |  |  |  |
| Земли жилой застройки                                  | 1170          | 16,98             |  |  |  |
| Земли общественно-деловой застройки                    | 184           | 2,67              |  |  |  |
| Земли промышленности                                   | 451           | 6,54              |  |  |  |
| Земли транспорта, связи, инженерных коммуникаций       | 159           | $\overline{2,31}$ |  |  |  |
| Земли особо охраняемых территорий и объектов           | 1664          | 24,15             |  |  |  |
| Земли сельскохозяйственного использования              | 1027          | 14,90             |  |  |  |
| Земли под военными объектами                           | 606           | 8,79              |  |  |  |
| Земли водного фонда                                    | 214           | 3,11              |  |  |  |
| Земли общего пользования                               | 671           | 9,74              |  |  |  |
| Земли иного специального назначения                    | 35            | 0,51              |  |  |  |
| Земли, не вовлеченные в градостроительную деятельность | 710           | 10,30             |  |  |  |
| Итого земель                                           | 6891          | 100,00            |  |  |  |

Таблица 1 – Структура земель населенного пункта по видам использования

При построении таблиц следует придерживаться следующих правил:

- 1. Заголовки граф содержат названия показателей (без сокращения слов), их единицы измерения.
- 2. Единицы измерения могут указываться как в заголовке соответствующей графы (таблица 1), так и в заголовке таблицы, если все показатели таблицы выражены в одних и тех же единицах измерения.
- 3. Итоговая строка завершает таблицу и располагается в конце таблицы, но иногда бывает первой: в этом случае во второй строке дается запись «в том числе», и последующие строки содержат составляющие итоговой строки.
- 4. Цифровые данные записываются с одной и той же степенью точности в пределах каждой графы. При этом обязательно разряды чисел располагаются под разрядами.
- 5. При записи цифровых данных целая часть числа отделяется от дробной запятой, например, 4,5, а не 4.5.
- 6. В таблице не должно быть ни одной пустой клетки:
	- $\sim$  если данные равны нулю, ставится прочерк;
	- $\sim$  если данные не известны, ставится троеточие или делается запись «сведения отсутствуют»;
	- если значение показателя не равно нулю, но первая значащая цифра появляется после принятой степени точности, то делается запись 0,0 (если, например, была принята степень точности одна цифра после запятой).

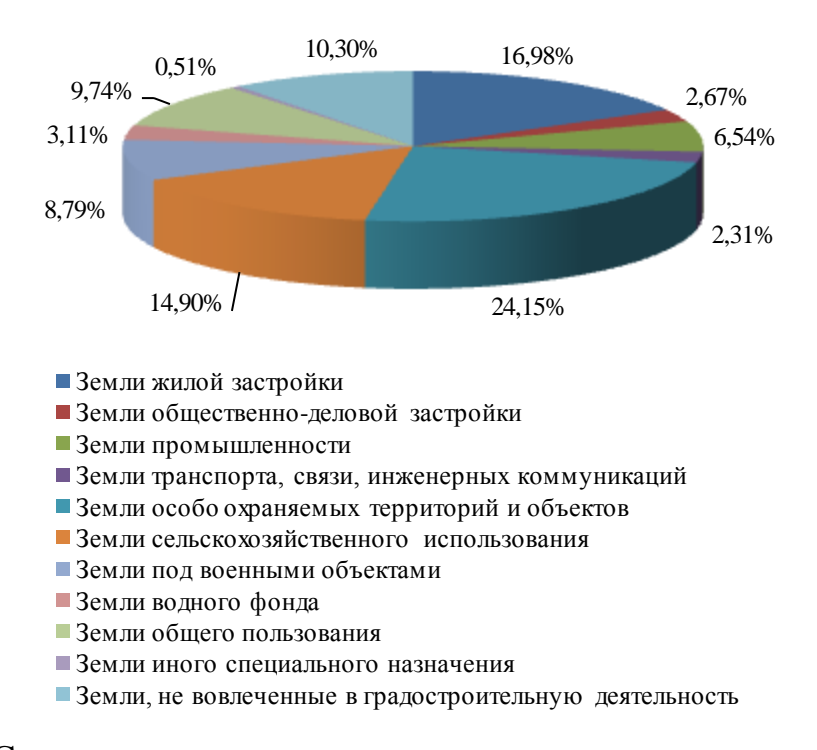

Рисунок 1 – Структура земель населенного пункта по видам использования на 01.01.2023 года

2) Используя данные таблицы и рисунка дать развернутый анализ распределения земель населенного пункта по видам использования.

Например: *Анализируя представленные данные таблицы 1 и диаграмму, можно сделать вывод, что наибольшая доля в структуре земель населенного пункта приходится на земли особо охраняемых территорий и объектов, а именно 1664 га или 24,15 %. Наименьшую площадь занимают земли иного специального назначения – 35 га или 0,51%.*

#### 2 Тема: Статистическое изучение динамики

В процессе изучения темы «Статистическое изучение динамики» обучающиеся выполняют лабораторную работу «Статистическое изучение динамики».

Цель работы – ознакомление с простейшими приемами обработки земельно-кадастровой информации и анализа динамических рядов.

Работа выполняется в программе Microsoft Excel.

### 2.1 Вопросы для теоретической подготовки к лабораторной работе «Статистическое изучение динамики»

- 1. Понятие и виды динамических рядов.
- 2. Порядок определения среднего уровня интервального ряда динамики.
- 3. Порядок определения средней хронологической.
- 4. Порядок вычисления абсолютного прироста.
- 5. Порядок вычисления темпа роста.
- 6. Порядок вычисления темпа прироста.
- 7. Составные части динамического ряда.
- 8. Способы выявления основной тенденции развития.
- 9. Случаи несопоставимости уровней ряда.

### 2.2 Методические указания для выполнения лабораторной работы «Статистическое изучение динамики»

Для выполнения работы обучающемуся выдаётся характеристика земель населенного пункта Пермского края, представленная в динамике за десятилетний период в разрезе видов использования земель (таблица 2).

Таблица 2 – Динамика земель населенного пункта по видам использования за период с 2012 по 2022 года, га

| Вид использования                                           |      |      |      |      |           | Годы |           |                                              |           |      |      |
|-------------------------------------------------------------|------|------|------|------|-----------|------|-----------|----------------------------------------------|-----------|------|------|
| земель                                                      | 2012 |      |      |      |           |      |           | 2013 2014 2015 2016 2017 2018 2019 2020 2021 |           |      | 2022 |
| Земли жилой застройки                                       | 102  | 180  | 195  | 211  | 216       | 217  | 814       | 819                                          | 1150      | 1164 | 1170 |
| Земли общественно-деловой за-<br>стройки                    | 142  | 147  | 156  | 164  | 170       | 178  | 178       | 181                                          | 181       | 183  | 184  |
| Земли промышленности                                        | 1107 | 1033 | 841  | 628  | 498       | 449  | 450       | 450                                          | 451       | 451  | 451  |
| Земли транспорта, связи, инже-<br>нерных коммуникаций       | 188  | 185  | 170  | 168  | 161       | 158  | 159       | 159                                          | 159       | 159  | 159  |
| Земли особо охраняемых терри-<br>торий и объектов           | 1672 | 1675 | 1652 | 1662 | 1661      | 1660 | 1661      | 1662                                         | 1664      | 1664 | 1664 |
| Земли сельскохозяйственного<br>использования                | 2204 | 2132 | 2121 | 2103 | 2084      | 2070 | 1444      | 1412                                         | 1076      | 1041 | 1027 |
| Земли под военными объектами                                | 589  | 589  | 589  | 589  | 601       | 603  | 604       | 605                                          | 605       | 606  | 606  |
| Земли водного фонда                                         | 143  | 143  | 143  | 143  | 234       | 234  | 234       | 234                                          | 214       | 214  | 214  |
| Земли общего пользования                                    | 195  | 204  | 412  | 573  | 615       | 637  | 641       | 650                                          | 664       | 669  | 671  |
| Земли иного специального<br>назначения                      | 35   | 35   | 35   | 35   | 35        | 35   | 35        | 35                                           | 35        | 35   | 35   |
| Земли, не вовлеченные в градо-<br>строительную деятельность | 514  | 568  | 577  | 615  | 616       | 650  | 671       | 684                                          | 692       | 705  | 710  |
| Итого земель                                                | 6891 | 6891 | 6891 | 6891 | 6891 6891 |      | 6891 6891 |                                              | 6891 6891 |      | 6891 |

#### Задания:

1) Определить количество рядов динамики, начальный и конечный уровни каждого динамического ряда.

Ряды динамики могут отображать различные процессы и изменения. Так, например, изменение площади каждого вида использования земель населенного пункта за десятилетний период будет представлять из себя отдельный динамический ряд (таблица 2).

Каждый динамический ряд состоит из *n-*ного числа варьирующихся во времени показателей:

- $\sim$  первый показатель называют начальным уровнем  $(y_0, y_1)$ ;
- $\sim$  последний конечным  $(y_n)$ .

2) Провести анализ распределения земель населенного пункта по видам использования (в гектарах) за период с 2012 по 2022 годы.

Для наглядности отображения каждый динамический ряд необходимо представить в виде маркированного графика (рисунок 2).

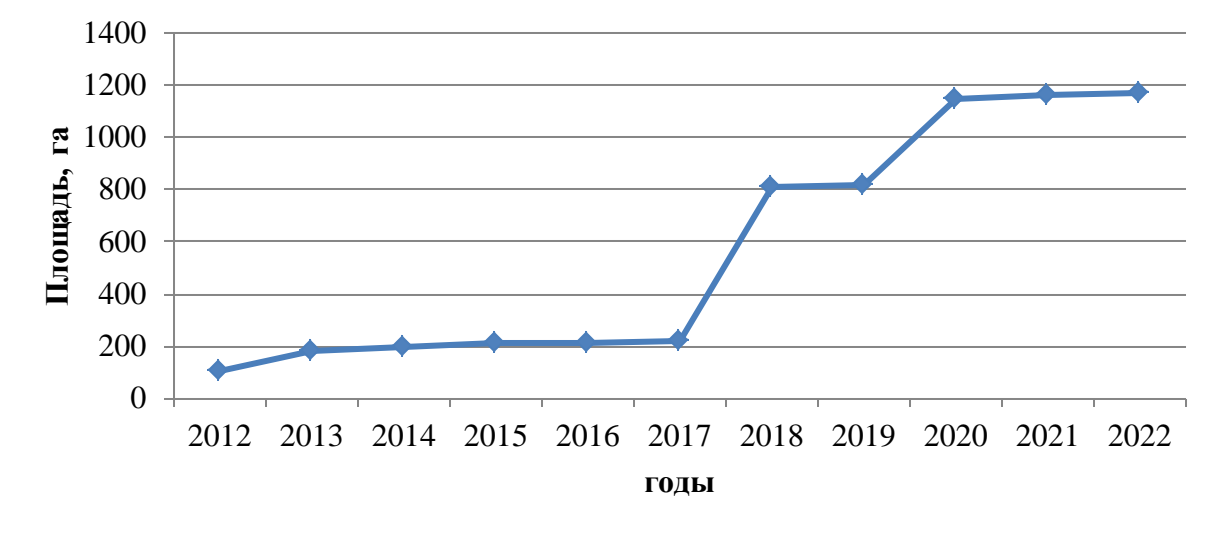

Рисунок 2 – График изменения площади земель жилой застройки за период 2012-2022 гг.

3) Выявить взаимозависимость изменения площадей отдельных видов использования земель населенного пункта отображая на одном рисунке несколько динамических рядов (рисунок 3).

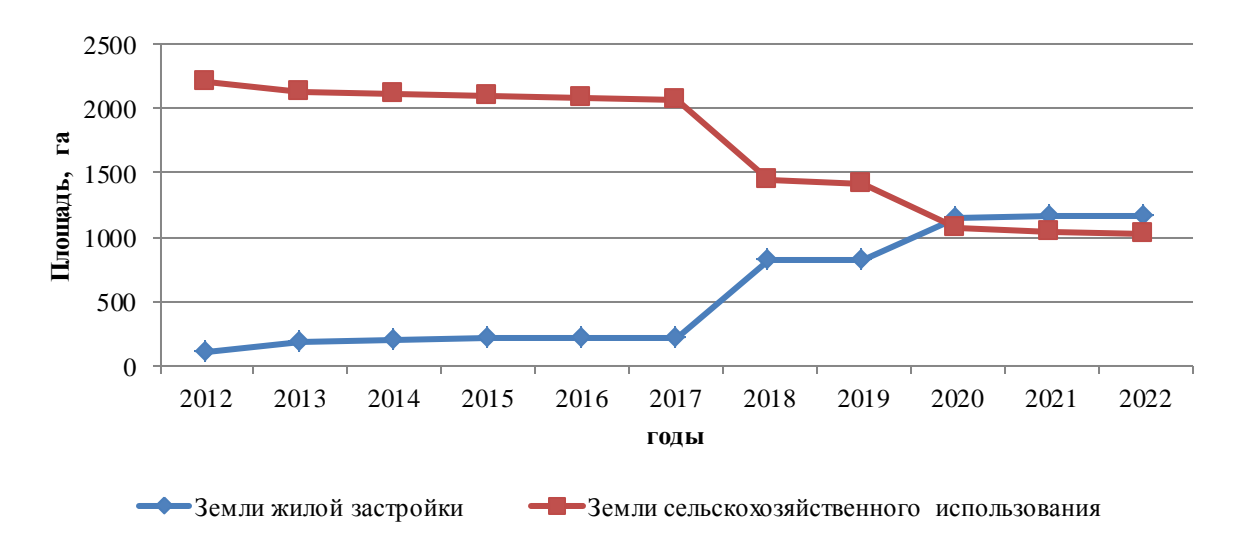

Рисунок 3 – Сопоставление динамики изменения площади земель сельскохозяйственного использования и земель жилой застройки 2012-2022 гг.

Анализируя графики, представленные на рисунке 3 видно, что между изменением площади земель сельскохозяйственного использования и земель жилой застройки существует ярко выраженная зависимость - с увеличением площади одного вида использования (площади земель застройки), определенным образом уменьшается площадь земель другого вида (земли сельскохозяйственного использования).

4) Провести анализ изменения структуры земель города в 2022 г. по отношению к 2012 г.

Процессы изменения показателя во времени отображают через числовые показатели в абсолютных и относительных величинах, путем сравнения значения начального и конечного уровней ряда.

Так, изменение в гектарах (абсолютная величина) определяется по формуле:

$$
y_n - y_1 \text{ , ra} \tag{1}
$$

Изменение в процентах (относительная величина) определяется по формуле:

$$
\frac{y_n}{y_1} \cdot 100, \% \tag{2}
$$

где: *n y* - конечный уровень ряда (площадь земель в 2022 году), га;

*1 y* - начальный уровень ряда (площадь земель в 2012 году), га.

Например: *Для земель жилой застройки изменения площади в 2022 году по отношению к 2012 году составят:*

\n Изменение в гектарах = 1170 - 102 = 1068, га  
\n Изменение в процентах = 
$$
\frac{1170}{102} \cdot 100 = 1147,06
$$
, %\n

Результаты анализа внести в таблицу 3.

|                                                             |      | Площадь       |      | изменения в   |                                        |               |  |
|-------------------------------------------------------------|------|---------------|------|---------------|----------------------------------------|---------------|--|
| Вид использования земель                                    | 2012 |               |      | 2022          | 2022 г по от-<br>ношению к<br>$2012$ г |               |  |
|                                                             | га   | $\frac{0}{0}$ | га   | $\frac{0}{0}$ | га                                     | $\frac{0}{0}$ |  |
| Земли жилой застройки                                       | 102  | 1,48          | 1170 | 16,98         | 1068                                   | 1147,06       |  |
| Земли общественно-деловой за-<br>стройки                    | 142  | 2,06          | 184  | 2,67          | 42                                     | 129,58        |  |
| Земли промышленности                                        | 1107 | 16,06         | 451  | 6,54          | $-656$                                 | 40,74         |  |
| Земли транспорта, связи, инженер-<br>ных коммуникаций       | 188  | 2,73          | 159  | 2,31          | $-29$                                  | 84,57         |  |
| Земли особо охраняемых террито-<br>рий и объектов           | 1672 | 24,26         | 1664 | 24,15         | $-8$                                   | 99,52         |  |
| Земли сельскохозяйственного ис-<br>пользования              | 2204 | 31,98         | 1027 | 14,90         | $-1177$                                | 46,60         |  |
| Земли под военными объектами                                | 589  | 8,55          | 606  | 8,79          | $\overline{17}$                        | 102,89        |  |
| Земли водного фонда                                         | 143  | 2,08          | 214  | 3,11          | $\overline{71}$                        | 149,65        |  |
| Земли общего пользования                                    | 195  | 2,83          | 671  | 9,74          | 476                                    | 344,10        |  |
| Земли иного специального назна-<br>чения                    | 35   | 0,51          | 35   | 0,51          | $\overline{0}$                         | 100,00        |  |
| Земли, не вовлеченные в градо-<br>строительную деятельность | 514  | 7,46          | 710  | 10,30         | 196                                    | 138,13        |  |
| Итого земель                                                | 6891 | 100,00        | 6891 | 100,00        | $\bf{0}$                               | 100,00        |  |

Таблица 3 – Изменения площадей видов использования земель населенного пункта в 2022 году по отношению к 2012 году

5) Представить изменения в гектарах графически, используя линейчатую диаграмму (рисунок 4).

6) Определить основные характеристики для каждого вида использования земель (средняя хронологическая, темп роста, абсолютный прирост, темп прироста). Результаты расчетов представить в таблице 4.

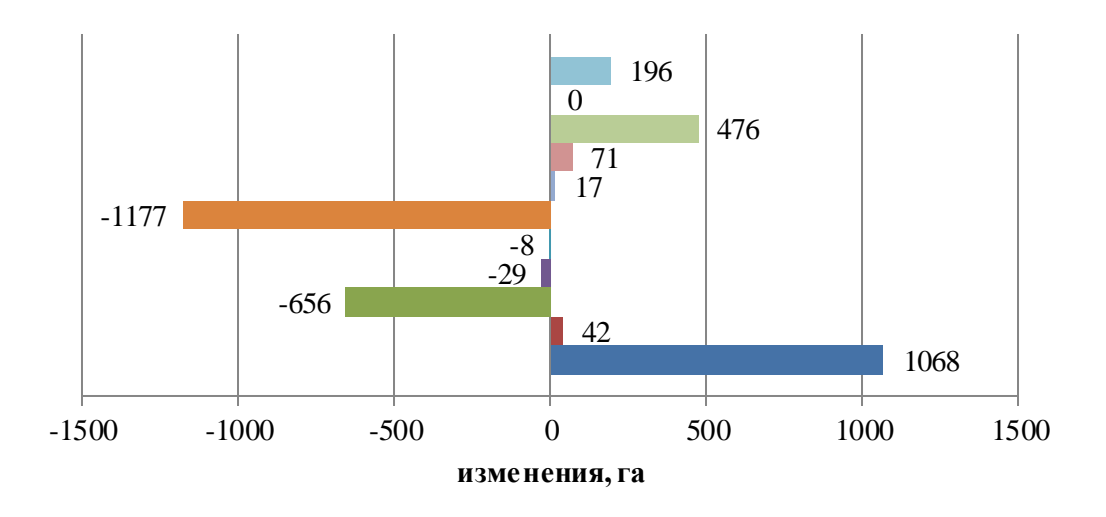

- Земли, не вовлеченные в градостроительную деятельность
- Земли иного специального назначения
- Земли общего пользования
- Земли водного фонда
- Земли под военными объектами
- Земли сельскохозяйственного использования
- Земли особо охраняемых территорий и объектов
- Земли транспорта, связи, инженерных коммуникаций
- Земли промышленности
- Земли общественно-деловой застройки
- Земли жилой застройки

Рисунок 4 – Изменение структуры земельных ресурсов населенного пункта

в 2022 году по отношению к 2012 году, га

Расчет средней хронологической производится по формуле:

$$
\bar{y} = \frac{y_1 + y_n}{2} + \sum_{i=2}^{n-1} y_i
$$
\n
$$
\bar{y} = \frac{y_1 + y_n}{n-1}, \text{ ra}
$$
\n(3)

- где:  $y_i$  отдельные уровни ряда;
	- *n y* конечный уровень ряда (площадь земель в 2022 году), га;
	- *1 y* начальный уровень ряда (площадь земель в 2012 году), га.
	- *n* число уровней.

Показатели, отображающие направление и размер изменения уровней во времени вычисляются по следующим формулам:

$$
T_P = \frac{y_n}{y_1} \cdot 100, \% \tag{4}
$$

$$
\Delta y = \frac{y_n - y_1}{n - 1}, \text{ra} \tag{5}
$$

$$
T_{np} = T_p - 100, \% \tag{6}
$$

где: *Тр* - темп роста;

*у* - абсолютный прирост;

*Тпр* - темп прироста;

*n y* - конечный уровень ряда (площадь земель в 2022 году), га;

*1 y* - начальный уровень ряда (площадь земель в 2012 году), га;

*n* - число уровней.

Например: *Для земель жилой застройки значение средней хронологической составит:*

$$
\bar{y} = \frac{\frac{102 + 1170}{2} + 4966}{11 - 1} = 560
$$
, *za*

*Показатели, отображающие направление и размер изменения уровней во времени для земель жилой застройки составят:* 

$$
T_P = \frac{1170}{102} \cdot 100 = 1147 \, \frac{\%}{6}
$$
\n
$$
\Delta y = \frac{1170 - 102}{11 - 1} = 107, \, \text{ca}
$$
\n
$$
T_{np} = 1147 - 100 = 1047 \, \frac{\%}{6}
$$

| Наименование категории                                      | Средняя хроноло-<br>гическая, га | Темп<br>роста, % | Абсолютный<br>прирост, га | Темп при-<br>роста, % |
|-------------------------------------------------------------|----------------------------------|------------------|---------------------------|-----------------------|
|                                                             | y                                | $T_p$            | $\Delta y$                | $T_{np}$              |
| Земли жилой застройки                                       | 560                              | 1147,06          | 107                       | 1047,06               |
| Земли общественно-деловой<br>застройки                      | 170                              | 129,58           | 4                         | 29,58                 |
| Земли промышленности                                        | 603                              | 40,74            | -66                       | $-59,26$              |
| Земли транспорта, связи, инже-<br>нерных коммуникаций       | 165                              | 84,57            | $-3$                      | $-15,43$              |
| Земли особо охраняемых терри-<br>торий и объектов           | 1663                             | 99,52            | $-1$                      | $-0,48$               |
| Земли сельскохозяйственного<br>использования                | 1710                             | 46,60            | $-118$                    | $-53,40$              |
| Земли под военными объектами                                | 599                              | 102,89           | $\overline{2}$            | 2,89                  |
| Земли водного фонда                                         | 197                              | 149,65           | 7                         | 49,65                 |
| Земли общего пользования                                    | 550                              | 344,10           | 48                        | 244,10                |
| Земли иного специального<br>назначения                      | 35                               | 100,00           | $\Omega$                  | 0,00                  |
| Земли, не вовлеченные в градо-<br>строительную деятельность | 639                              | 138,13           | 20                        | 38,13                 |
| Итого земель                                                | 6891                             | 100,00           | $\boldsymbol{0}$          | 0,00                  |

Таблица 4 – Характеристика изменения структуры земельного фонда

7) Провести анализ показателей, характеризующих произошедшие за десятилетний период изменения (таблица 4).

Например: *Анализ изменений структуры земель населенного пункта показал, что наибольший темп роста наблюдается по землям жилой застройки (1147,06 %) и землям общего пользования (344,10 %). Наибольшие темпы убыли отмечаются для земель сельскохозяйственного использования (46,6 %), земель промышленности (40,74%), соответственно темпы прироста составляют 1047,% , 244,10%, -53,40 %, -59,26 %.*

*Абсолютные показатели ежегодного изменения площадей использования составляют: для земель жилой застройки ежегодный абсолютный прирост равен 107 га, земель общего пользования 48 га, абсолютный показатель ежегодной убыли для земель сельскохозяйственного использования равен - 118 га, земель промышленности - 66 га.*

#### **3 Тема: Прогнозирование на основе тренда и колеблемости**

В процессе изучения темы «Прогнозирование на основе тренда и колеблемости» обучающиеся выполняют лабораторную работу «Прогноз земель населенного пункта».

Цель работы – ознакомление с простейшими приемами прогнозирования.

Работа выполняется в программе Microsoft Excel.

# **3.1 Вопросы для теоретической подготовки к лабораторной работе «Прогноз земель населенного пункта»**

- 1. Понятие прогноза.
- 2. Методы прогнозирования.
- 3. Понятие тренда и колеблемости.
- 4. Понятие экстраполяции.
- 5. Суть метода экстраполяции.
- 6. Порядок подбора функции для прогнозирования.
- 7. Вероятность метода экстраполяции.
- 8. Понятие и порядок определения доверительного интервала.

### **3.2 Методические указания для выполнения лабораторной работы «Прогноз земель населенного пункта»**

Для выполнения работы обучающемуся выдаётся характеристика земель населенного пункта Пермского края, представленная в динамике за десятилетний период в разрезе видов использования земель (таблица 2).

### Задания:

1) Осуществить подбор аналитической функции для прогноза земель населенного пункта по видам использования.

Подбор функции осуществляется с помощью программы «Excel» путем построения столбчатой диаграммы (гистограммы) с добавлением линии тренда (рисунок 5) для каждого вида использования земель населенного пункта.

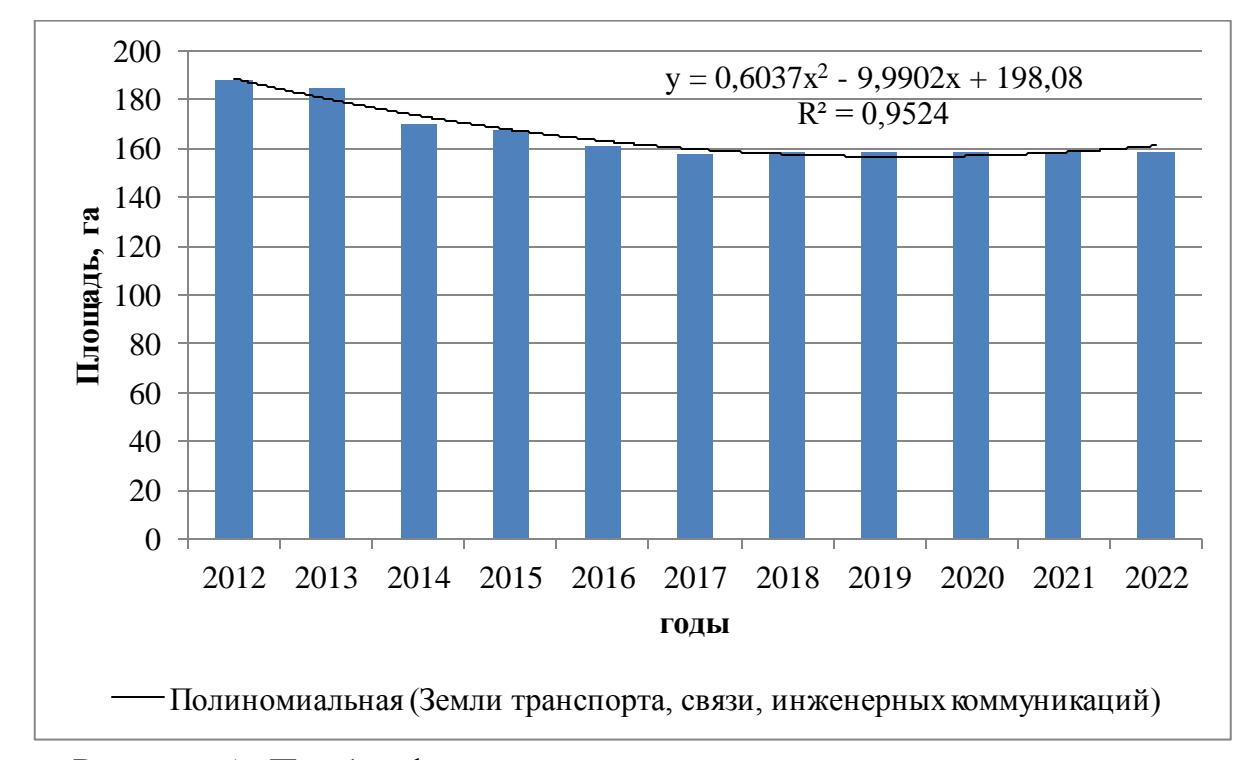

Рисунок 5 - Подбор функции для прогноза земель транспорта, связи, инженерных коммуникаций методом экстраполяции.

Кроме самой линии тренда, диаграмма должна содержать уравнение линии тренда и величину достоверности аппроксимации - коэффициент детерминации  $D=R^2$ .

Если коэффициент детерминации ( $R^2$ ) больше 0,70, то функция пригодна для практического применения. Если данное условие не выполняется, необходимо продолжить подбор уравнения.

Наиболее подходящие для прогнозирования следующие функции:

- Линейная  $Y_r = A + BX$  $(7)$
- $Y_T = A + BX + CX^2$  $\sim$  Полиномиальная  $(8)$
- ~ Логарифмическая  $Y_T = A + \ln(X)$  $(9)$

где: А - начальный уровень показателя;

**B**,  $C$  – темпы изменения этого показателя;

 $X$  – индекс года;

 $Y_T$ — теоретический уровень на прогнозируемый период.

В случае отсутствия изменений площади в период с 2012 по 2022 года, аналитическая формула для данного вида использования земель не подбирается, делается вывод, что подобная тенденция сохранится и в будущем и в подборе функции нет необходимости.

2) Определить оценку ошибки метода. Расчеты представляются в таблице 5.

Расчет ошибки метода производится по формуле:

$$
C = \sqrt{\frac{\Sigma (Y_{\Phi} - Y_T)^2}{n - p - 1}}\tag{10}
$$

где  $Y_{\phi}$  – фактический уровень показателя;

 $Y_T$ — теоретический уровень показателя;

 $n$  – количество наблюдений;

 $p$  – количество параметров функции (A, B, C).

Индекс года представляет собой порядковый номер уровня динамического ряда (года). Фактическое значение площади берется из исходных данных (таблица 2). Теоретический уровень площади определяется по функции, подобранной методом экстраполяции (рисунок 5). Ошибка метода рассчитывается один раз для каждого вида использования и не зависит от года прогнозирования.

Например: Для земель транспорта, связи, инженерных коммуника $uu\tilde{u}$ :

$$
C = \sqrt{\frac{57}{(11 - 3 - 1)}} = \sqrt{8,14} = 2,85 \approx 3
$$

| Уровни дина-<br>мического ря-<br>да | Индекс<br>года | Фактическое<br>значение<br>площади, $Y_{\phi}$ | Теоретическое<br>значение<br>площади, $Y_T$ | $Y_{\Phi}$ - $Y_{\tau}$ | $(\textbf{Y}_{\pmb{\phi}}% ,\textbf{Y}_{\pmb{\phi}}^{(n)} )$ .<br>$\mathbf{Y}_{\text{T}})^2$ |                |
|-------------------------------------|----------------|------------------------------------------------|---------------------------------------------|-------------------------|----------------------------------------------------------------------------------------------|----------------|
| 2012                                |                | 188                                            | 189                                         | $-1$                    | $\overline{0}$                                                                               |                |
| 2013                                | $\overline{2}$ | 185                                            | 181                                         | $\overline{4}$          | 20                                                                                           |                |
| 2014                                | 3              | 170                                            | 174                                         | $-4$                    | 13                                                                                           |                |
| 2015                                | $\overline{4}$ | 168                                            | 168                                         | $\theta$                | $\theta$                                                                                     |                |
| 2016                                | 5              | 161                                            | 163                                         | $-2$                    | 5                                                                                            |                |
| 2017                                | 6              | 158                                            | 160                                         | $-2$                    | $\overline{4}$                                                                               |                |
| 2018                                | 7              | 159                                            | 158                                         |                         | $\overline{2}$                                                                               |                |
| 2019                                | 8              | 159                                            | 157                                         | $\overline{2}$          | 5                                                                                            |                |
| 2020                                | 9              | 159                                            | 157                                         | $\overline{2}$          | $\overline{4}$                                                                               |                |
| 2021                                | 10             | 159                                            | 159                                         | $\Omega$                | $\overline{0}$                                                                               |                |
| 2022                                | 11             | 159                                            | 161                                         | $-2$                    | 5                                                                                            |                |
|                                     |                |                                                |                                             | Сумма                   | 57                                                                                           | $\overline{3}$ |

Таблица 5 – Расчет оценки ошибки метода для земель транспорта, связи, инженерных коммуникаций

Таблица 5 оформляется для каждого вида использования земель населенного пункта, для которых была подобрана аналитическая функция.

3) По результатам подбора функции и расчета оценки ошибки метода для каждого вида использования земель осуществить расчет прогнозных площадей на определенный год прогнозирования.

Для установления точности прогноза необходимо рассчитать интервальную оценку и доверительный интервал:

$$
M = G \cdot C \tag{11}
$$

$$
Y_{\mathcal{A}} = Y_T \pm M \tag{12}
$$

где: *М* – интервальная оценка;

*Y<sup>Д</sup>* – доверительный интервал;

*G* – критерий Стьюдента;

*С* – ошибка метода;

*Y<sup>Т</sup>* – теоретическое значение площади.

Критерий Стьюдента определяется по специальной таблице (Приложение 1) исходя из количества степеней свободы (количество наблюдений минус 1) и принимаемого уровня значимости (95% или 0,05).

Например: Подобранная функция для прогноза земель транспорта, связи, инженерных коммуникаций методом экстраполяции имеет полиномиальный вид -  $Y_T = A + BX + CX^2$ , параметры которой равны:

 $A = 198,08;$   $B = -9,9902;$   $C = 0,6037$ 

 $X$ - это индекс года прогнозирования:

- для первого периода прогнозирования в 3 года или для 2025 года, индекс будет равен 14;
- $-$  для второго периода в 8 лет или для 2030 года, индекс будет равен 19.

 $Y_{2025} = 198,08 - 9,9902 \cdot 14 + 0,6037 \cdot 14^2 = 177$ 

$$
Y_{2030} = 198,08 - 9,9902 \cdot 19 + 0,6037 \cdot 19^2 = 226
$$

Критерий Стьюдента равен:

$$
C_{2025} = 2,1604
$$
  

$$
C_{2030} = 2,1009
$$

Интервальная оценка:

$$
M_{2025} = 2,1604 \cdot 3 \approx 6
$$
  

$$
M_{2030} = 2,1009 \cdot 3 \approx 6
$$

Доверительный интервал:

$$
Y_{\text{A}\_2025} = 177 \pm 6
$$
  

$$
Y_{\text{A}\_2030} = 226 \pm 6
$$

По всем другим видам использования земель города проводится аналогичный расчет в зависимости от выбранной математической функции. Результаты расчетов сводятся в таблицу 6.

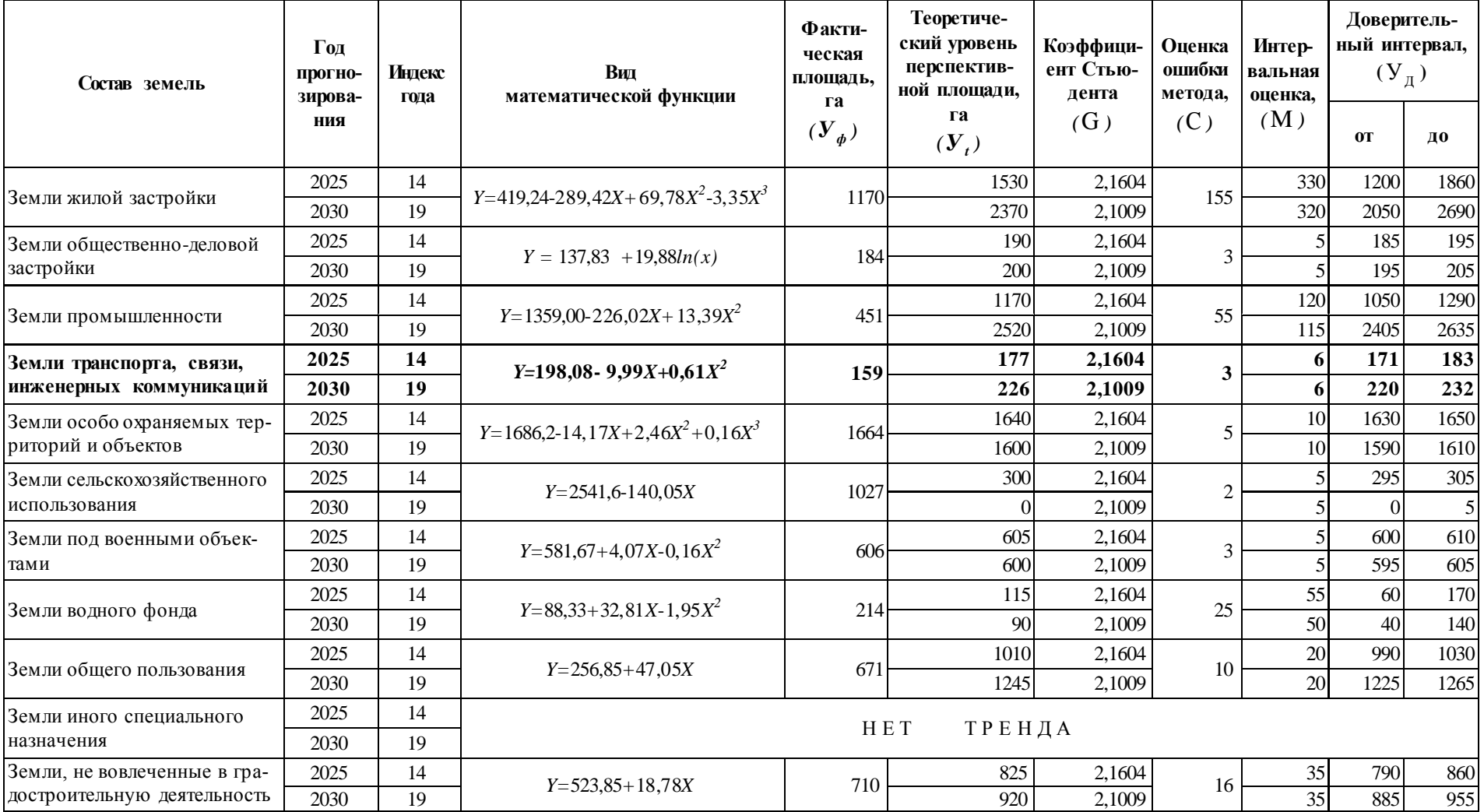

Таблица 6 - Прогноз изменения структуры земель города методом экстраполяции

4) По данным таблицы 6 производится общий анализ результатов прогнозирования.

Например: *Анализ показал, что при сложившихся тенденциях площадь земель транспорта, связи, инженерных коммуникаций в городе будет увеличиваться, и теоретическое значение данного показателя к 2025 году составит от 177 га, а к 2030 - 226 га. Интервальная оценка составит 6 га, следовательно, фактическое значение площади земель транспорта, связи, инженерных коммуникаций будет находиться в интервале:*

*- на первый период прогнозирования – 2025 год от 171 га до – 183 га;*

*- на второй период прогнозирования – 2030 год от 220 га до – 232 га.*

*При сохранении сложившихся тенденции в предшествующий период в десять лет с 2012 по2022 гг., на перспективу до 2025-2030 гг. ожидается увеличение площадей земель жилой и общественно-деловой застройки, земель общего пользования, что является вполне закономерным. Особенно высокими ожидаются темпы роста площадей для земель промышленности, их площади могут увеличиться более чем в 5 раз. Площади земель сельскохозяйственного использования, под военными объектами и особо охраняемыми территориями и объектами сохраняют тенденции сокращения. Если для первых двух видов использования данные тенденции являются закономерными и допустимыми, то возможное сокращение площади земель особо охраняемых территорий и объектов должна вызвать тревогу со стороны органов местного самоуправления, так как процессы изъятия земель из особо охраняемых территорий недопустимы и возможны только в исключительных случаях.*

*Проведенный прогноз возможного изменения структуры земель города должен выявить положительные и отрицательные тенденции, помочь сделать правильные выводы и принять оптимальные управленческие решения по распоряжению земельными ресурсами.*

#### **4 Тема: Однородность и вариации массовых явлений**

В процессе изучения темы «Однородность и вариации массовых явлений» обучающиеся выполняют лабораторную работу «Однородность и вариации массовых явлений».

Цель работы – освоение основных приемов изучения массовых явлений и статистического анализа однородности и вариации совокупности данных.

Работа выполняется в программе Microsoft Excel.

### **4.1 Вопросы для теоретической подготовки к лабораторной работе «Однородность и вариации массовых явлений»**

- 1. Понятие вариации.
- 2. Этапы обработки статистической информации.
- 3. Виды вариационных рядов.
- 4. Показатели центра распределения.
- 5. Показатели степени вариации.
- 6. Относительные показатели вариации.
- 7. Засоренность совокупности.

### **4.2 Методические указания для выполнения лабораторной работы «Однородность и вариации массовых явлений»**

Для выполнения работы обучающемуся выдаётся статистическая информация о размерах земельных участков, предоставленных для ведения личного подсобного хозяйства населению в шести населенных пунктах муниципального образования Пермского края, объем выборки составляет двадцать земельных участков в каждом населенном пункте (таблица 7).

| Наименование | Численность     | $N_2$                 | Площадь,            | <b>Наименование</b> | Численность            | $N_2$                   | Площадь,            |
|--------------|-----------------|-----------------------|---------------------|---------------------|------------------------|-------------------------|---------------------|
| сёл          | населения, чел. | участка               | га                  | сёл                 | населения, чел участка |                         | га                  |
|              |                 |                       | 0,05                |                     |                        |                         | 0,15                |
|              |                 | $\overline{c}$        | 0,20                |                     |                        | $\overline{\mathbf{c}}$ | 0,16                |
|              |                 | 3                     | 0,22                |                     |                        | 3                       | 0,18                |
|              |                 | 4<br>5                | 0,30<br>0,23        |                     |                        | 4<br>5                  | 0,07<br>0,20        |
|              |                 | 6                     | 0,24                |                     |                        | 6                       | 0,21                |
|              |                 | 7                     | 0,25                |                     |                        | $\overline{7}$          | 0,30                |
|              |                 | 8                     | 0,18                |                     |                        | 8                       | 0,16                |
|              |                 | 9                     | 0,20                |                     |                        | 9                       | 0,15                |
| 1. Лубково   | 45              | $\overline{10}$       | 0,24                | 4. Морозово         | 446                    | 10                      | 0,09                |
|              |                 | 11<br>$\overline{12}$ | 0,30                |                     |                        | 11<br>$\overline{12}$   | 0,16<br>0,20        |
|              |                 | 13                    | $\frac{0,22}{0,23}$ |                     |                        | 13                      | 0,21                |
|              |                 | <u>14</u>             | 0,24                |                     |                        | 14                      | 0,29                |
|              |                 | 15                    | 0,20                |                     |                        | $\overline{15}$         | 0,19                |
|              |                 | 16                    | 0,15                |                     |                        | 16                      | 0,10                |
|              |                 | 17                    | 0,24                |                     |                        | 17                      | 0,30                |
|              |                 | 18                    | 0,20                |                     |                        | 18                      | 0,18                |
|              |                 | 19<br>20              | 0,56<br>0,25        |                     |                        | 19<br>20                | 0,17<br>0,19        |
|              |                 | 1                     | 0,10                |                     |                        | 1                       | 0,14                |
|              |                 | $\overline{c}$        | 0,18                |                     |                        | $\overline{2}$          | 0,15                |
|              |                 | 3                     | 0,19                |                     |                        | 3                       | 0,08                |
|              |                 | 4                     | 0,20                |                     |                        | $\overline{4}$          | 0,14                |
|              |                 | 5                     | 0,30                |                     |                        | 5                       | 0,16                |
|              |                 | 6<br>7                | 0,18<br>0,19        |                     |                        | 6<br>$\overline{7}$     | 0,25                |
|              |                 | 8                     | 0,12                |                     |                        | $\overline{8}$          | 0,16<br>0,15        |
|              |                 | 9                     | 0,20                |                     |                        | 9                       | 0,14                |
| 2. Зотово    | 85              | 10                    | 0,18                | 5. Корноухово       | 630                    | 10                      | 0,07                |
|              |                 | 11                    | 0,19                |                     |                        | 11                      | 0,26                |
|              |                 | $\overline{12}$       | 0,25                |                     |                        | $\overline{12}$         | 0,14                |
|              |                 | 13<br>14              | 0,18                |                     |                        | 13<br>14                | 0,15                |
|              |                 | 15                    | 0,20<br>0,10        |                     |                        | 15                      | 0,16<br>0,10        |
|              |                 | 16                    | 0,19                |                     |                        | 16                      | 0,16                |
|              |                 | 17                    | 0,20                |                     |                        | 17                      | 0,15                |
|              |                 | 18                    | 0,27                |                     |                        | 18                      | 0,25                |
|              |                 | 19                    | 0,18                |                     |                        | 19                      | 0,16                |
|              |                 | 20                    | 0,19                |                     |                        | 20                      | 0,16                |
|              |                 | $\mathbf{1}$          | 0,14                |                     |                        | $\mathbf{1}$            | 0,14<br>0,15        |
|              |                 | $\frac{2}{3}$         | $\frac{0,10}{0,15}$ |                     |                        | $rac{2}{3}$             | 0,07                |
|              |                 | $\overline{4}$        | 0,16                |                     |                        | 4                       | $\frac{0,15}{0,25}$ |
|              |                 | 5                     | 0,25                |                     |                        | 5                       |                     |
|              |                 | 6                     | 0,14                |                     |                        | $\overline{6}$          | 0,14                |
|              |                 | 7<br>8                | 0,14                |                     |                        | $\overline{7}$<br>8     | 0,15<br>0,15        |
|              |                 | $\overline{9}$        | 0,16<br>0,15        |                     |                        | $\overline{9}$          | 0,09                |
| 3. М. Чуваки | 195             | 10                    | 0,27                | 6. Синявкино        | 1500                   | 10                      | 0,15                |
|              |                 | 11                    | 0,30                |                     |                        | 11                      | 0,14                |
|              |                 | $\overline{12}$       | $\frac{0,14}{0,15}$ |                     |                        | 12                      | $\frac{0,20}{0,15}$ |
|              |                 | 13                    |                     |                     |                        | 13                      |                     |
|              |                 | <u>14</u>             | 0,16                |                     |                        | 14                      | $\frac{0,14}{0,20}$ |
|              |                 | 15<br>16              | 0,08<br>0,09        |                     |                        | 15                      |                     |
|              |                 | 17                    | 0,14                |                     |                        | 16<br>17                | 0,10<br>0,15        |
|              |                 | 18                    | 0,15                |                     |                        | 18                      | 0,15                |
|              |                 | $\overline{19}$       | $\frac{0,16}{0,15}$ |                     |                        | 19                      | 0,14                |
|              |                 | 20                    |                     |                     |                        | 20                      | 0,21                |

Таблица 7 - Размер участков под ЛПХ населения муниципального района

### Задания:

1) Провести ранжирование исследуемой совокупности данных по площади земельных участков под ЛПХ.

Ранжированный вариационный ряд - это перечень отдельных единиц совокупности в порядке возрастания или убывания изучаемого признака. Для представления информации по земельным участкам муниципального образования в виде ранжированного вариационного ряда необходимо просто упорядочить все значения в порядке возрастания. Результаты представляются в таблице 8.

| $\overline{N}$ е п/п | Площадь, га | $N$ ° п/п       | Площадь, га | $\overline{N}$ е п/п |                   |                  | Площадь, га № п/п   Площадь, га |
|----------------------|-------------|-----------------|-------------|----------------------|-------------------|------------------|---------------------------------|
| 1                    | 0,05        | 31              | 0,15        | 61                   | 0,16              | 91               | 0,20                            |
| $\overline{2}$       | 0,07        | 32              | 0,15        | 62                   | 0,16              | 92               | 0,21                            |
| 3                    | 0,07        | $\overline{33}$ | 0,15        | 63                   | 0,16              | 93               | 0,21                            |
| 4                    | 0,07        | 34              | 0,15        | 64                   | 0,17              | 94               | 0,21                            |
| 5                    | 0,08        | $\overline{35}$ | 0,15        | $\overline{65}$      | 0,18              | $\overline{95}$  | 0,22                            |
| $\overline{6}$       | 0,08        | $\overline{36}$ | 0,15        | 66                   | 0,18              | 96               | 0,22                            |
| 7                    | 0,09        | $\overline{37}$ | 0,15        | 67                   | 0,18              | $\overline{97}$  | 0,23                            |
| $\overline{8}$       | 0,09        | 38              | 0,15        | 68                   | 0,18              | 98               | 0,23                            |
| $\overline{9}$       | 0,09        | 39              | 0,15        | $\overline{69}$      | 0,18              | 99               | 0,24                            |
| 10                   | 0,10        | $\overline{40}$ | 0,15        | $\overline{70}$      | 0,18              | $\overline{100}$ | 0,24                            |
| $\overline{11}$      | 0,10        | 41              | 0,15        | 71                   | 0,18              | 101              | 0,24                            |
| $\overline{12}$      | 0,10        | $\overline{42}$ | 0,15        | $\overline{72}$      | 0,18              | 102              | 0,24                            |
| 13                   | 0,10        | 43              | 0,15        | 73                   | 0,19              | 103              | 0,25                            |
| $\overline{14}$      | 0,10        | 44              | 0,15        | 74                   | 0,19              | 104              | 0,25                            |
| 15                   | 0,10        | 45              | 0,15        | 75                   | 0,19              | 105              | 0,25                            |
| $\overline{16}$      | 0,12        | 46              | 0,15        | $\overline{76}$      | 0,19              | 106              | 0,25                            |
| 17                   | 0,14        | 47              | 0,15        | 77                   | 0,19              | 107              | 0,25                            |
| 18                   | 0,14        | 48              | 0,15        | 78                   | $\overline{0,19}$ | 108              | 0,25                            |
| 19                   | 0,14        | 49              | 0,15        | 79                   | 0,19              | 109              | 0,25                            |
| 20                   | 0,14        | 50              | 0,15        | 80                   | 0,20              | 110              | 0,26                            |
| 21                   | 0,14        | 51              | 0,16        | 81                   | 0,20              | 111              | 0,27                            |
| $\overline{22}$      | 0,14        | $\overline{52}$ | 0,16        | $\overline{82}$      | 0,20              | 112              | 0,27                            |
| $\overline{23}$      | 0,14        | $\overline{53}$ | 0,16        | 83                   | 0,20              | 113              | 0,29                            |
| $\overline{24}$      | 0,14        | $\overline{54}$ | 0,16        | 84                   | 0,20              | 114              | 0,30                            |
| $\overline{25}$      | 0,14        | $\overline{55}$ | 0,16        | 85                   | 0,20              | $\overline{115}$ | 0,30                            |
| $\overline{26}$      | 0,14        | $\overline{56}$ | 0,16        | 86                   | 0,20              | 116              | 0,30                            |
| $\overline{27}$      | 0,14        | $\overline{57}$ | 0,16        | $\overline{87}$      | 0,20              | 117              | 0,30                            |
| 28                   | 0,14        | 58              | 0,16        | 88                   | 0,20              | 118              | 0,30                            |
| $\overline{29}$      | 0,14        | $\overline{59}$ | 0,16        | 89                   | 0,20              | 119              | 0,30                            |
| 30                   | 0,14        | 60              | 0,16        | 90                   | 0,20              | 120              | 0,56                            |

Таблица 8 – Ранжированный ряд

2) Представить совокупность в виде дискретного вариационного ряда.

Дискретный вариационный ряд – это таблица, где даны конкретные значения варьирующего признака *x<sup>i</sup>* и число единиц совокупности *f<sup>i</sup>* с данным значением признака.

Так, например, значения площади земельных участков, предоставляемых для ЛПХ населения муниципального образования - конкретные значения варьирующего признака (*xi*), а количество земельных участков с такой площадью - число единиц совокупности с данными значениями признака (*fi*) (таблица 9).

| Размер земельного участка | Количество участков, |
|---------------------------|----------------------|
| под ЛПХ, га $(x_i)$       | шт. $(f_i)$          |
| 0,05                      |                      |
| 0,07                      | 3                    |
| 0,08                      | $\overline{2}$       |
| 0,09                      | $\overline{3}$       |
| 0,10                      | $\overline{6}$       |
| 0,12                      | 1                    |
| 0,14                      | 14                   |
| 0,15                      | 20                   |
| 0,16                      | 13                   |
| 0,17                      | 1                    |
| 0,18                      | 8                    |
| 0,19                      | $\overline{7}$       |
| 0,20                      | $\overline{12}$      |
| 0,21                      | 3                    |
| 0,22                      | $\overline{2}$       |
| 0,23                      | $\overline{2}$       |
| 0,24                      | $\overline{4}$       |
| 0,25                      | $\overline{7}$       |
| 0,26                      | 1                    |
| 0,27                      | $\overline{2}$       |
| 0,29                      | 1                    |
| 0,30                      | 6                    |
| 0,56                      | 1                    |
| $\Sigma$                  | 120                  |

Таблица 9 - Дискретный вариационный ряд по площади земельных участков под ЛПХ населения муниципального района

3) Используя данные таблицы 9 провести анализ вариации изучаемого явления.

Например: Из таблицы видно, что в изучаемом муниципальном образовании наибольшее количество земельных участков имеют размер 0,15 га, кроме того, большое количество земельных участков имеют площадь  $0, 14$  га,  $0, 16$  га и  $0, 20$  га. Земельные участки с площадью  $0, 05$  га и 0.56 га - это единичные случаи, встречающиеся на территории муниципального образования.

4) Представить совокупность в виде интервального вариационного ряда.

Интервальный вариационный ряд - это таблица, которая характеризуется величиной интервала варьирующего признака (x<sub>i</sub>) и количеством единиц совокупности попадающих в тот или иной интервал (f<sub>i</sub>).

Для построения интервального вариационного ряда необходимо определить оптимальное число интервалов и установить шаг интервала. Оптимальное число интервалов выбирается так, что бы в достаточной мере отобразить разнообразие значений признаков и в то же время закономерность распределения и его форма не искажалась случайными колебаниями. Если интервалов будет слишком мало, не проявиться закономерность вариации, если слишком много – случайные скачки частот исказят форму распределения. Число интервалов должно быть целым (обычно округляется в большую сторону). Расчеты сводятся в таблицу 10.

Чаще всего число интервалов в интервальном вариационном ряду рассчитывают по формуле Стержесса:

$$
K = 1 + 3,321 \cdot \lg(n),\tag{13}
$$

где: *п* - число наблюдений в совокупности

Далее определяется шаг интервала (обычно округляется в большую сторону):

$$
i = \frac{R}{K},\tag{14}
$$

где: *і* - величина интервала;

**R** - вариационный размах  $(x_{max}-x_{min});$ 

 $K$  – число интервалов.

Таблица 10 - Характеристика вариационной совокупности

| Число<br>наблюде-<br>ний,<br>n | Минимальное<br>значение со-<br>ВОКУПНОСТИ,<br>$A_{min}$ | Максимальное<br>значение сово-<br>купности,<br>$\mathbf{\Lambda}_{max}$ | Вариационный<br>размах, | Количество<br>интервалов,<br>л | $HIar$ <sub>HH</sub><br>тервала, |
|--------------------------------|---------------------------------------------------------|-------------------------------------------------------------------------|-------------------------|--------------------------------|----------------------------------|
| 120                            | 0.05                                                    | 0,56                                                                    | 0,51                    |                                | 0,07                             |

Таким образом, исходную совокупность данных по земельным участкам под ЛПХ населения муниципального образования необходимо разделить на 8 интервалов с шагом интервала 0,07 га (таблица 11). Необходимо так же определить середину интервала и удельный вес группы относительно всей исследуемой совокупности.

При построении интервалов одно и то же значение признака выступает и верхней и нижней границей. При таком обозначении может возникнуть вопрос, в какой интервал включать единицу объекта, значение которого совпадает с границами интервала.

Если нижняя граница формируется по принципу «включительно», а верхняя «исключительно», то объект со значением находящимся на границе интервала включается во вторую группу. Если верхняя граница формируется по принципу «включительно», а нижняя «исключительно», то объект со значением находящимся на границе интервала включается в первую группу.

| Группы земельных<br>участков по площади | Число земельных<br>участков в группе<br>$J_i$ | Середина<br>интервала<br>$x_i$ | Удельный<br><b>Bec</b> |
|-----------------------------------------|-----------------------------------------------|--------------------------------|------------------------|
| $0,05-0,12$                             | 15                                            | 0,085                          | 12,50                  |
| $0,12-0,19$                             | 57                                            | 0,155                          | 47,50                  |
| $0,19-0,26$                             | 37                                            | 0,225                          | 30,83                  |
| $0,26-0,33$                             | 10                                            | 0,295                          | 8,33                   |
| $0,33-0,40$                             | 0                                             | 0,365                          | 0,00                   |
| $0,40-0,47$                             | $\theta$                                      | 0,435                          | 0,00                   |
| $0,47-0,54$                             | $\theta$                                      | 0,505                          | 0,00                   |
| $0,54-0,61$                             |                                               | 0,575                          | 0,83                   |
|                                         | 120                                           |                                | 100,00                 |

Таблица 11 – Характеристика интервального вариационного ряда земельных участков под ЛПХ населения муниципального района

5) Используя данные таблицы 11 провести анализ распределения земельных участков по группам.

Например: *Анализируя таблицу, можно увидеть, что 47,50 % земельных участков, предоставляемых для ведения ЛПХ в муниципальном образовании, имеет площадь от 0,12 до 0,19 га, так же встречается значительное количество участков с площадью от 0,19 до 0,26 га – 30,83 %. При этом в трех интервалах (0,33-0,40; 0,40-0,47;0,47-0,54) отсутствуют земельные участки, имеется один земельный участок в интервале от 0,54-0,61 га.*

6) Представить графическое изображение интервального вариационного ряда. Интервальный ряд изображается в виде столбчатой диаграммы, в которой на оси абсцисс расположены интервалы значений варьирующего признака, на оси ординат – частота встречаемости признака в группе (рисунок 6).

По гистограмме можно наглядно определить близость распределения изучаемого признака к нормальному закону распределения, наличие аномальных значений. Так, например, единичный земельный участок с площадью 0,56 га является аномальным.

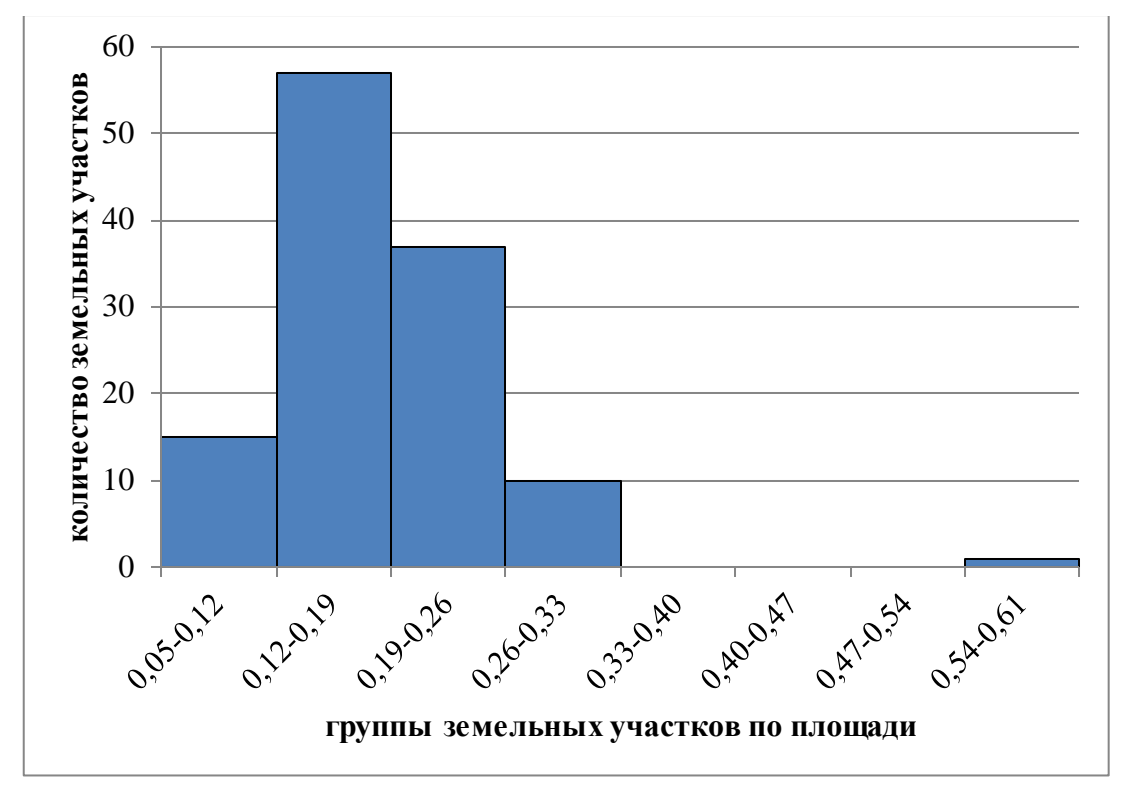

Рисунок 6 - Интервальный вариационный ряд земельных участков под ЛПХ населения муниципального образования

7) Рассчитать структурные характеристики интервального вариационного ряда, которые помогут отобразить особенности распределения изучаемого признака.

Все эти показатели можно разделить на 3 группы:

- 1. Показатели центра распределения (средняя, средняя арифметическая, мода, медиана);
- 2. Показатели степени вариации (вариационный размах, среднее линейное отклонение, дисперсия (среднеквадратическое отклонение);
- 3. Показатели типа распределения (структурные характеристики, показатели асимметрии, эксцесса, кривые распределения).

7.1) Для характеристики массового явления используют средние величины, такие как средняя арифметическая и средневзвешенная.

Главное значение средних величин состоит в обобщении функции, то есть замене множества индивидуальных значений признака средней величиной.

Средняя арифметическая величина используется в том случае, если распределение признака достаточно однородное. Если же совокупность представлена значениями, повторяемость которых различная, рекомендуется использовать средневзвешенную величину. В качестве весов выступает показатель, который отражает число повторяющихся признаков - число земельных участков в группе (таблица 11).

Средневзвешенная величина рассчитывается по формуле:

$$
\bar{X} = \frac{\Sigma(x_i \cdot f_i)}{\Sigma f_i},\tag{15}
$$

где:  $x_i$  - конкретное значение варьируемого признака;

 $f_i$  - количество единиц совокупности с данным значением признака;

 $\bm{n}$  - количество единиц в совокупности ( $\sum f_i$ ).

Например: Для совокупности данных по площади земельных участков для ЛПХ населения средневзвешенная величина равна:

$$
\bar{X} = \frac{21,96}{120} = 0,18 \text{ ca}
$$

Кроме средней арифметической и средневзвешенной центр распределения характеризуют медиана и мода (таблица 12).

Медиана – величина варьирующего признака, делящая совокупность на 2 равные части - со значением признака меньше и больше медианы, находящейся в середине упорядоченного ряда.

Для определения численного значения медианы в интервальном ряду следует сначала указать интервал нахождения медианы в интервальном ряду распределения.

Медианным называется первый интервал, где сумма накопленных частот превышает половину наблюдений от общего числа всех наблюдений.

Численное значение медианы в интервальном вариационном ряду определяется по формуле:

$$
Me = x_0 + \frac{\frac{\sum f_i}{2} - S_{Me-1}}{f_{Me}} \cdot i,
$$
 (16)

где: *х<sup>0</sup> –* низшая граница интервала, в котором находится медиана;

*SMe<sup>1</sup>* - накопительная частота в интервале, предшествующем медианному;  $f_{Me}$  - частота медианного интервала;

*i –* величина интервала;

*i f* - число наблюдений.

Например: *В вариационном ряду площади земельных участков под ЛПХ населения муниципального образования медиана располагается в интервале от 0,12 до 0,19 га (таблица 12). Численное значение, соответственно, равно:*

$$
Me = 0.12 + \frac{\frac{120}{2} - 15}{57} \cdot 0.07, \text{ a}
$$

Мода – это величина признака, который в изучаемом ряду встречается чаще всего. В интервальном ряду для определения численного значения моды необходимо сначала определить модальный интервал – интервал, к которому относится наибольшее количество участков изучаемой совокупности.

Само численное значение моды определяется по формуле:

$$
Mo = x_0 + \frac{(f_{Mo} - f_{Mo-1})}{(f_{Mo} - f_{Mo-1}) + (f_{Mo} - f_{Mo+1})} \cdot i,
$$
 (17)

где: *х0 –* низшая граница интервала, в котором находится мода;

 $f_{M_0}$  - частота в модальном интервале;

 $f_{M_0-1}$  - частота в интервале, предшествующем модальному;

 $f_{M_0+1}$  - частота в последующем интервале;

 $i$  – величина интервала.

Например: В вариационном ряду площади земельных участков под ЛПХ населения муниципального образования мода, так же как и медиана располагается в интервале от 0,12 до 0,19 га (таблица 12). Численное значение, соответственно, равно:

$$
Mo = 0.12 + \frac{(57-15)}{(57-15) + (57-37)} \cdot 0.07 = 0.17, za
$$

| Группы зе-<br>мельных<br>участков по<br>площади | Число зе-<br>мельных<br>участков в<br>группе, $f_i$ | Середи-<br>на ин-<br>тервала<br>$x_i$ | $f_i \cdot x_i$ | Накоплен-<br>ная частота.<br>S | Средне-<br>взвешенная<br>$\boldsymbol{X}$ | Медиана<br>Me | Мода<br>Mo |
|-------------------------------------------------|-----------------------------------------------------|---------------------------------------|-----------------|--------------------------------|-------------------------------------------|---------------|------------|
| $0,05-0,12$                                     | 15                                                  | 0,085                                 | 1,275           | 15                             |                                           |               |            |
| $0,12-0,19$                                     | 57                                                  | 0,155                                 | 8,835           | 72                             |                                           |               |            |
| $0,19-0,26$                                     | 37                                                  | 0,225                                 | 8,325           | 109                            |                                           |               |            |
| $0,26-0,33$                                     | 10                                                  | 0,295                                 | 2,950           | 119                            |                                           |               |            |
| $0,33-0,40$                                     | $\overline{0}$                                      | 0,365                                 | 0,000           | 119                            |                                           |               |            |
| $0,40-0,47$                                     | $\overline{0}$                                      | 0,435                                 | 0,000           | 119                            |                                           |               |            |
| $0,47-0,54$                                     | $\overline{0}$                                      | 0,505                                 | 0,000           | 119                            |                                           |               |            |
| $0,54-0,61$                                     | 1                                                   | 0,575                                 | 0,575           | 120                            |                                           |               |            |
|                                                 | 120                                                 |                                       | 21,960          |                                | 0,18                                      | 0.18          | 0.17       |

Таблица 12 – Показатели центра распределения

7.2) Показатели степени вариации отображают степень сплоченности отдельных признаков вокруг среднего значения и степень разбросанности этих значений, степень колеблемости.

Вариационный размах отражает амплитуду колебания, показывает насколько велико различие между единицами совокупности, имеющими наименьшее и наибольшее значение, то есть вариационный размах - это

разница между наибольшим и наименьшим значением варьирующего признака (таблица 10):

$$
R = x_{max} - x_{min},\tag{18}
$$

Для выявления закономерности вариации во всей совокупности необходимы такие показатели, как среднее линейное и среднеквадратическое отклонения (таблица 13). Эти показатели выступают в роли показателей силы вариации и дают обобщенную характеристику степени колеблемости признаков совокупности, т.е. показывают, на сколько, в среднем, отклоняются конкретные значения признака от его среднего значения.

Для интервального ряда среднее линейное отклонение вычисляется по следующей формуле:

$$
d = \frac{\sum (|x_i - \bar{x}| \cdot f_i)}{\sum f_i},\tag{19}
$$

Среднеквадратическое отклонение для интервального ряда вычисляется по формуле:

$$
G = \sqrt{\frac{\sum (|x_i - \bar{x}| \cdot f_i)}{\sum f_i}},\tag{20}
$$

где: x<sub>i</sub> - значение признака в вариационном ряду;

 $\bar{x}$  - средневзвешенное значение;

 $f_i$  - количество единиц совокупности с данным значением признака;

 $\sum f_i$  - общее количество единиц совокупности.

Например: В вариационном ряду площади земельных участков под ЛПХ населения муниципального образования среднее линейное отклонение (d) и среднеквадратическое отклонение (G) равны (таблица 13):

$$
d = \frac{6,060}{120} = 0,05
$$
 
$$
G = \sqrt{\frac{0,534}{120}} = 0,07
$$

| Группы зе-<br>мельных<br>участков по<br>площади | Число зе-<br>мельных<br>участков в<br>группе, $f_i$ | Середина<br>интервала,<br>$x_i$ | Средне-<br>взвешен-<br>ная<br>$\overline{X}$ |       |       | $\left \boldsymbol{X}_{i}-\overline{\boldsymbol{X}}\right  \mid \left \boldsymbol{X}_{i}-\overline{\boldsymbol{X}}\right  \cdot f_{i} \mid \left(\boldsymbol{X}_{i}-\overline{\boldsymbol{X}}\right)^{2} \cdot f_{i}$ | $\boldsymbol{d}$ | G    | G<br>$\overline{d}$ |
|-------------------------------------------------|-----------------------------------------------------|---------------------------------|----------------------------------------------|-------|-------|----------------------------------------------------------------------------------------------------|------------------|------|---------------------|
| $0,05-0,12$                                     | 15                                                  | 0,085                           |                                              | 0,095 | 1,425 | 0,135                                                                                                    |                  |      |                     |
| $0,12-0,19$                                     | 57                                                  | 0,155                           |                                              | 0,025 | 1,425 | 0,036                                                                                                    |                  |      |                     |
| $0,19-0,26$                                     | 37                                                  | 0,225                           |                                              | 0,045 | 1,665 | 0,075                                                                                                    |                  |      |                     |
| $0,26-0,33$                                     | 10                                                  | 0,295                           |                                              | 0,115 | 1,150 | 0,132                                                                                                    |                  |      |                     |
| $0,33-0,40$                                     | $\Omega$                                            | 0,365                           |                                              | 0,185 | 0,000 | 0,000                                                                                                    |                  |      |                     |
| $0,40-0,47$                                     | $\overline{0}$                                      | 0,435                           |                                              | 0,255 | 0,000 | 0,000                                                                                                    |                  |      |                     |
| $0,47-0,54$                                     | $\theta$                                            | 0,505                           |                                              | 0,325 | 0,000 | 0,000                                                                                                    |                  |      |                     |
| $0,54-0,61$                                     | 1                                                   | 0,575                           |                                              | 0,395 | 0,395 | 0,156                                                                                                    |                  |      |                     |
|                                                 | 120                                                 |                                 | 0,18                                         |       | 6,060 | 0,534                                                                                                    | 0,05             | 0,07 | 1,4                 |

Таблица 13 - Показатели степени вариации

7.3) Для целей сравнения колеблемости различных признаков в одной и той же совокупности или при сравнении колеблемости одного признака в нескольких совокупностях определяют показатели вариации, выраженные в относительных единицах (таблица 14). Они определяются как отношение ранее определенных показателей силы вариации к средней величине признака и медиане.

Коэффициент осцилляции определяется по формуле:

$$
V_R = \frac{R}{\bar{X}} \cdot 100, \,\%
$$
\n(21)

Коэффициент вариации определяется по формуле:

$$
V_G = \frac{G}{\bar{X}} \cdot 100, \,\,\%
$$
\n(22)

Линейные коэффициенты вариации определяются по формулам:

$$
V_d = \frac{d}{\bar{x}} \cdot 100, \,\text{\%}
$$
 (23)

$$
V_{Me} = \frac{G}{Me} \cdot 100, \% \tag{24}
$$

Например: В вариационном ряду площади земельных участков под ЛПХ населения муниципального образования относительные показатели вариации равны (таблица 14):

$$
V_R = \frac{0.51}{0.18} \cdot 100 = 283, \%
$$
  
\n
$$
V_d = \frac{0.05}{0.18} \cdot 100 = 28, \%
$$
  
\n
$$
V_d = \frac{0.05}{0.18} \cdot 100 = 39, \%
$$
  
\n
$$
V_{Me} = \frac{0.07}{0.18} \cdot 100 = 39, \%
$$

Таблица 14 - Относительные показатели вариации

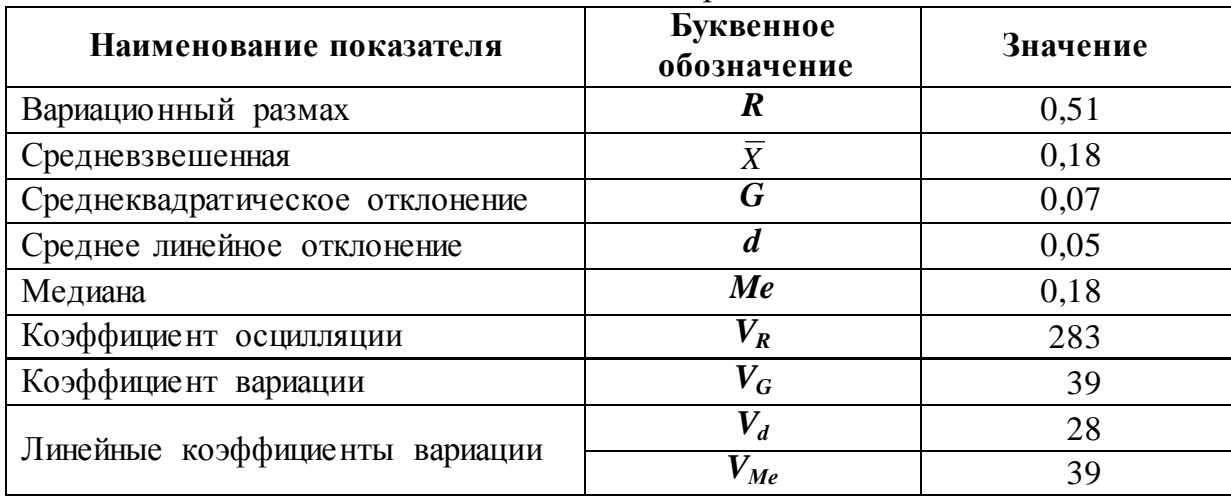

8) Провести анализ структурных характеристик (таблица 15).

Совокупность считается не засоренной, если выполняются следующие условия:

- значение медианы находится между средневзвешенной и модой;
- отношение среднеквадратического отклонения к среднему линейному отклонению  $\leq 1,25$ ;
- коэффициенты вариации  $\leq$  33%.

Сравнительная характеристика расчетных и нормированных показателей при нормальном распределении представлена в таблице 15.

Таблица 15 - Сравнительная характеристика показателей

| Показатели           |     | Me | Mo | G/d |      | a    | Me |
|----------------------|-----|----|----|-----|------|------|----|
| Нормативные значения |     |    |    |     |      |      |    |
| Расчетные значения   | 1 O |    |    | 40  | 39,0 | 28,0 |    |

9) Сделать вывод о наличии или отсутствии засоренности.

Например: Исследуемая совокупность площадей земельных участков под ЛПХ населения муниципального образования является засоренной, так как при сравнительной характеристике расчетных и нормированных показателей выявлено, что:

- $\sim$  отношение G к d больше нормативного показателя 1,4 > 1,25;
- $\sim$  два из трех коэффициентов вариации больше нормативных показателей  $39 > 33$ .

Таким образом, можно сделать вывод о неоднородности совокупности и наличии засоряющих показателей, которые необходимо выявить и устранить. После чего вновь проверить совокупность на однородность.

10) При наличии засоренности исключить засоряющие значения показателя из совокупности и произвести новые расчеты в соответствии с заданиями с 1 по 9 (таблицы 10-15).

Показатели, засоряющие совокупность, хорошо видны на гистограмме. Это те значения совокупности, которые находятся или в минимальной зоне гистограммы или в максимальной, при этом они находятся обособленно от основной массы данных.

Например: На изображении интервального вариационного рядя земельных участков под ЛПХ населения муниципального образования (рисунок 6) видно, что интервал с площадью от 0,56 до 0,61 имеет один объект и находится в отрыве от основного ряда распределения. Из этого следует, что земельный участок с площадью 0,56 га является аномальным и засоряет рассматриваемую совокупность, следовательно, этот признак необходимо исключить из совокупности. Кроме того, анализ ранжированного ряда показал, что минимальное значение площади земельного участка  $0.05$  га, также расположено в вариационном ряду обособленно, поэтому данное значение признака также исключаем из вариационного ряда.

#### **5 Тема: Статистическая группировка**

В процессе изучения темы «Статистическая группировка» обучающиеся выполняют лабораторную работу «Анализ зависимости размера земельных участков под ЛПХ от численности населения».

Цель работы – изучение основ статистической группировки. Работа выполняется в программе Microsoft Excel.

### **5.1 Вопросы для теоретической подготовки к лабораторной работе «Анализ зависимости размера земельных участков под ЛПХ от численности населения»**

- 1. Задачи, решаемые при помощи статистических группировок.
- 2. Виды статистических группировок.
- 3. Принципы построение статистических группировок.
- 4. По какой формуле определяют оптимальное число групп.
- 5. Как рассчитывается величина равного интервала.
- 6. Дать характеристику интервалам группировки.
- 7. Что такое группировочный признак.
- 8. Закрытые, открытые интервалы.
- 9. Как рассчитывается величина неравного интервала.

### **5.2 Методические указания для выполнения лабораторной работы «Анализ зависимости размера земельных участков под ЛПХ от численности населения»**

Для выполнения работы обучающийся использует данные по численности населения в шести населенных пунктах муниципального образования Пермского края (таблица 7).

#### Задания:

1) Используя исходные данные по численности (таблица 7), рассчитать характеристики, необходимые для построения группировки (таблица 16) - количество интервалов (формула 13) и шаг интервала (формула 14).

| Число<br>наблюде-<br>ний, $\boldsymbol{n}$ | Минимальное<br>значение сово-<br>купности, $X_{min}$ | Максимальное<br>значение со-<br>вокупности,<br>$\Delta$ max | Вариационный<br>размах, | Коли-<br>чество<br>интерва-<br>ЛОВ, $K$ | Шаг<br>инерва-<br>ла, $\boldsymbol{l}$ |
|--------------------------------------------|------------------------------------------------------|-------------------------------------------------------------|-------------------------|-----------------------------------------|----------------------------------------|
|                                            | 45                                                   | 1500                                                        | 1455                    |                                         | 363                                    |

Таблица 16 - Характеристика вариационной совокупности

Перед построением группировки шаг интервала необходимо округлить до ближайшего числа кратного 50 (в большую сторону).

Например: Шаг интервала равный 363 округляем в большую сторону  $\partial$ o 400

2) Произвести группировку населенных пунктов муниципального района с учетом численности населения.

Построение группировки населенных пунктов по численности населения начинается с 0. По получившимся группам населенные пункты распределяются согласно численности населения в них. Результаты сводятся в таблицу 17.

| Группы сел по   |                  | Численность |                |
|-----------------|------------------|-------------|----------------|
| численности     | Наименование сел | населения,  | Количество сел |
| населения, чел. |                  | чел         |                |
|                 | Лубково          | 45          |                |
| $0 - 400$       | Зотово           | 85          |                |
|                 | Чуваки           | 195         |                |
| 400-800         | Морозово         | 446         |                |
|                 | Корноухово       | 630         |                |
| 800-1200        |                  |             |                |
| 1200-1600       | <b>`инявкино</b> | 1500        |                |

Таблица 17 – Группировка населенных пунктов по численности населения

3) Провести анализ распределения населённых пунктов по группам.

Например: *Анализируя таблицу 17 можно увидеть, что наибольшее количество населенных пунктов в муниципальном районе имеет численность населения до 800 человек, и только в одном населенном пункте количество жителей более 1000.*

4) По каждой группе населенных пунктов выполнить следующие задания:

- представить исходные данные по площади земельных участков под ЛПХ (таблица 7);
- представить информацию по земельным участкам группы в виде ранжированного вариационного ряда (таблица 8);
- представить информацию по земельным участкам группы в виде дискретного вариационного ряда (таблица 9);
- определить характеристики вариационного ряда (таблица 10);
- представить интервальный вариационный ряд по площади земельных участков под ЛПХ (таблица 11);
- отразить интервальный вариационный ряд графически (рисунок 6);
- рассчитать структурные характеристики интервального вариационного ряда (таблицы 12-14);
- провести анализ структурных характеристик (таблица 15) и сделать вывод о наличии или отсутствии засоренности;
- при наличии засоренности исключить засоряющие значения показателя из совокупности и произвести новые расчеты.

5) Провести анализ зависимости размера земельных участков, предоставляемых под ЛПХ, от численности населения в населенном пункте.

Для этого необходимо сопоставить средневзвешенный размер земельного участка, определенного в предыдущих заданиях) и численность населения в населенных пунктах в соответствующей группе (таблица 18).

Таблица 18 – Зависимость размера земельного участка под ЛПХ от численности населения

| Группы сел по числен- | Количество сел | Средний размер земельного |
|-----------------------|----------------|---------------------------|
| ности населения, чел. | в группе       | участка в группе, $X$     |
| $0 - 400$             |                | 0.17                      |
| 400-800               |                | 0.16                      |
| 1200-1600             |                | 1.14                      |

Например: *В результате проведенного анализа можно сделать следующий вывод - чем больше численность населения в населенном пункте, тем меньше размер земельного участка, предоставляемого для ведения ЛПХ.*

*Так, в группе от 0 до 400 человек средний размер земельного участка составляет 0,17 га, в группе от 400 до 800 человек – 0,16 га, в группе от 1200 до 1600 человек – 0,14 га.*

В процессе изучения темы «Корреляционный анализ» обучающиеся выполняют лабораторную работу «Отбор факторов, влияющих на стоимость земли».

Цель работы – ознакомление с основами корреляционно анализа и возможностями его применения при управлении объектами недвижимости.

Работа выполняется в программе Microsoft Excel.

### **6.1 Вопросы для теоретической подготовки к лабораторной работе «Отбор факторов, влияющих на стоимость земли»**

- 1. Понятие и случаи возникновения функциональной связи.
- 2. Понятие и случаи возникновения статистической связи.
- 3. Что понимается под корреляционной связью.
- 4. Что такое результативный признак.
- 5. Что такое факторный признак это.
- 6. Понятие прямой связи.
- 7. Понятие обратной связи.
- 8. Что показывает парный коэффициент корреляции.
- 9. Что такое мультиколлинеарность.

### **6.2 Методические указания для выполнения лабораторной работы «Отбор факторов, влияющих на стоимость земли»**

В качестве индивидуального задания обучающемуся выдается характеристика населенных пунктов муниципального образования Пермского края по основным социально-экономическим факторам в баллах (таблица 19).

Кадастровая стоимость земель при анализе будет выступать в качестве результативного признака (*У*), а социально-экономические показатели – факторных признаков (*Хi*).

| Название<br>населённых       | Кадастровая           | Балл за            |                |       |                         |       |        |                    |  |  |
|------------------------------|-----------------------|--------------------|----------------|-------|-------------------------|-------|--------|--------------------|--|--|
| пунктов                      | стоимость,<br>руб./м2 | $\mathbf{1}$       | $\overline{2}$ | 3     | $\overline{\mathbf{4}}$ | 5     | 6      | $\overline{7}$     |  |  |
| 1. д. Березники              | 4,58                  | 76,13              | 16,00          | 40,00 | 63,00                   | 10,00 | 25,00  | 99,00              |  |  |
| 2. д. Веселково              | 4,50                  | 64,58              | 0,01           | 40,00 | 72,00                   | 7,25  | 45,00  | 99,00              |  |  |
| 3. д. Корсаново              | 4,47                  | 64,61              | 0,01           | 0,01  | 55,00                   | 10,00 | 45,00  | 98,00              |  |  |
| 4. д. Лужково                | $\overline{5,67}$     | 76,16              | 16,50          | 61,50 | 54,00                   | 60,00 | 25,00  | 99,00              |  |  |
| 5. д. Мешалки                | 4,17                  | 43,29              | 0,01           | 0,01  | 50,00                   | 3,00  | 100,00 | 97,00              |  |  |
| 6. д. Морозово               | 5,91                  | 69,90              | 27,00          | 67,50 | 74,00                   | 48,00 | 25,00  | 98,00              |  |  |
| 7. д. Новосёлы               | 5,04                  | 69,03              | 10,00          | 0,01  | 60,0                    | 34,50 | 25,00  | 98,00              |  |  |
| 8. д. Соломатка              | 3,83                  | 37,97              | 0,01           | 0,01  | 7,00                    | 3,00  | 100,00 | 80,00              |  |  |
| 9. д. Чёрная                 | 4,61                  | 69,06              | 0,01           | 0,01  | 60,00                   | 9,25  | 45,00  | 99,00              |  |  |
| 10. д. Вознесенск            | 6,33                  | 65,20              | 30,00          | 77,50 | 60,00                   | 61,88 | 50,00  | 99,00              |  |  |
| 11. д. Бушуево               | 4,74                  | 65,31              | 0,01           | 20,00 | 70,00                   | 6,25  | 70,00  | 100,00             |  |  |
| 12. д. Забегалово            | 4,47                  | 58,00              | 16,00          | 40,00 | 60,00                   | 7,50  | 70,00  | 100,00             |  |  |
| 13. д. Наберухи              | 5,09                  | 50,91              | 14,00          | 67,50 | 70,00                   | 25,50 | 50,00  | 99,00              |  |  |
| 14. д. Савята                | 4,49                  | 61,66              | 0,01           | 15,00 | 50,00                   | 5,50  | 70,00  | 100,00             |  |  |
| $\overline{15}$ . д. Спирята | 4,27                  | 54,46              | 0,01           | 0,01  | 50,00                   | 5,50  | 70,00  | 99,00              |  |  |
| 16. д. Чечки                 | 4,27                  | $\overline{5}4,46$ | 0,01           | 20,00 | $\overline{50,00}$      | 5,50  | 70,00  | 98,00              |  |  |
| 17. д. Семёново              | 6,26                  | 75,15              | 30,00          | 73,50 | 76,00                   | 57,50 | 25,00  | 98,00              |  |  |
| 18. д. Белобродово           | 6,09                  | 74,32              | 0,01           | 40,00 | 69,00                   | 60,00 | 45,00  | 98,00              |  |  |
| 19. д. Ежово                 | 4,52                  | 69,83              | 0,01           | 20,00 | 44,00                   | 8,25  | 45,00  | 97,00              |  |  |
| 20. д. Гора                  | 4,86                  | 73,41              | 0,01           | 20,00 | 77,00                   | 10,00 | 45,00  | 99,00              |  |  |
| 21. д. Меновщики             | 4,86                  | 57,41              | 13,00          | 0,01  | 75,00                   | 37,50 | 25,00  | 100,00             |  |  |
| 22. д. Мокрушино             | 4,66                  | 69,83              | 27,00          | 20,00 | 61,00                   | 10,00 | 45,00  | 100,00             |  |  |
| 23. д. Низовская             | 6,09                  | 75,29              | 15,00          | 20,00 | 63,00                   | 60,00 | 45,00  | 100,00             |  |  |
| 24. д. Скакуны               | 4,76                  | 74,46              | 22,00          | 40,00 | 62,00                   | 10,00 | 25,00  | 100,00             |  |  |
| 25. д. Зимы                  | 2,45                  | 0,01               | 9,00           | 0,01  | 66,00                   | 4,00  | 45,00  | 99,00              |  |  |
| 26. д. Спешково              | 6,16                  | 67,92              | 36,10          | 73,50 | 65,00                   | 57,75 | 25,00  | $\overline{98,00}$ |  |  |
| 27. д. Вахруши               | 4,26                  | 53,73              | 0,01           | 0,01  | 65,00                   | 2,50  | 70,00  | 100,00             |  |  |
| 28. д. Ворониха              | 4,29                  | 57,27              | 0,01           | 8,02  | 50,00                   | 3,00  | 80,00  | 100,00             |  |  |
| 29. д. Галино                | 4,49                  | 53,73              | 25,00          | 9,26  | 50,00                   | 3,00  | 100,00 | 90,00              |  |  |
| 30. д. Замохино              | 4,47                  | 58,00              | 16,00          | 40,00 | 60,00                   | 7,50  | 70,00  | 97,00              |  |  |

Таблица 19 - Значения социально-экономических показателей по населенным пунктам муниципального образования

В качестве факторных признаков в данном случае рассматриваются следующие социально-экономические показатели:

- 1. доступность населения к центру села, объектам культуры и быта (*Х1*);
- 2. обеспеченность централизованным инженерным оборудованием и благоустройство территории и застройки (*Х2*);
- 3. уровень развития сферы социального культурно-бытового обслуживания населения микро районного значения (*Х3*);
- 4. историческая ценность застройки, эстетическая и ландшафтная ценность территории (*Х4*);
- 5. состояние окружающей среды, санитарные и микроклиматические условия (*Х5*);
- 6. инженерно-геологические условия строительства и степень подверженности территории разрушительным воздействиям природы (*Х6*);
- 7. рекреационная ценность территории (*Х7*).

### Задания:

1) Рассчитать линейные коэффициенты корреляции для всех исследуемых признаков, на основе исходной информации (таблица 19).

Для расчётов используется пакет анализа данных в программе Microsoft Excel (рисунок 7).

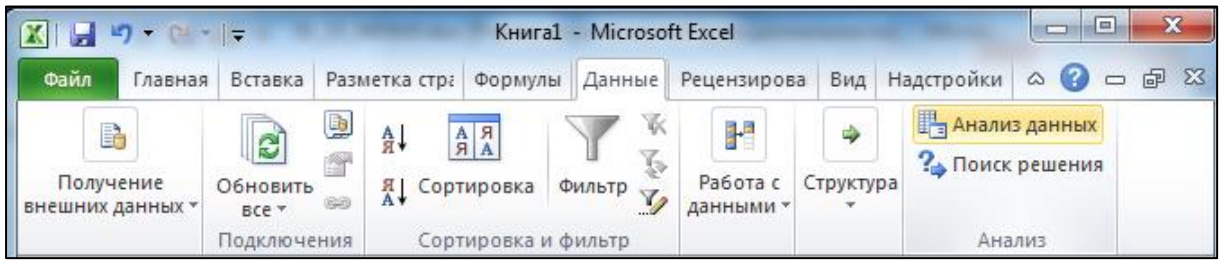

Рисунок 7 – пакет анализа данных в программе Microsoft Excel

Из предложенных инструментов выбирается инструмент «корреляция». В качестве входного интервала указываются все числовые значения

из таблицы 19 (рисунок 8). После выбора входного интервала нужно нажать кнопку «ОК».

| Название<br>населённых | Кадастровая<br>стоимость. | Балл за |               |       |       |       |        |        |                                                                      |
|------------------------|---------------------------|---------|---------------|-------|-------|-------|--------|--------|----------------------------------------------------------------------|
| <b>IIVHKTOE</b>        | руб./м2                   | ı       | $\mathcal{L}$ | 3     | 4     | 5     | 6      | 7      |                                                                      |
| 1. д. Березники        | 4.58                      | 76.13   | 16.00         | 40.00 | 63.00 | 10.00 | 25.00  | 99.00  |                                                                      |
| 2. д. Веселково        | 4.50                      | 64.58   | 0.01          | 40.00 | 72,00 | 7.25  | 45.00  | 99.00  |                                                                      |
| 3. л. Корсаново        | 4,47                      | 64.61   | 0.01          | 0.01  | 55.00 | 10.00 | 45.00  | 98,00  | P<br>$\mathbf{x}$                                                    |
| 4. д. Лужково          | 5.67                      | 76.16   | 16.50         | 61.50 | 54,00 | 60.00 | 25,00  | 99.00  | Корреляция                                                           |
| 5. л. Мешалки          | 4,17                      | 43.29   | 0.01          | 0.01  | 50.00 | 3.00  | 100.00 | 97,00  | Входные данные                                                       |
| 6. д. Морозово         | 5.91                      | 69.90   | 27.00         | 67.50 | 74,00 | 48.00 | 25.00  | 98.00  | OK<br>$\overline{\mathbf{R}}$<br>Входной интервал:<br>\$B\$4:\$I\$33 |
| л. Новосёлы            | 5,04                      | 69.03   | 10.00         | 0.01  | 60.00 | 34.50 | 25.00  | 98.00  | Отмена                                                               |
| 8. д. Соломатка        | 3.83                      | 37,97   | 0.01          | 0.01  | 7.00  | 3.00  | 100,00 | 80.00  | • по столбцам<br>Группирование:                                      |
| 9. п. Чёрная           | 4.61                      | 69.06   | 0.01          | 0.01  | 60.00 | 9.25  | 45.00  | 99.00  | ◎ по строкам<br>Справка                                              |
| 10. д. Вознесенск      | 6.33                      | 65.20   | 30,00         | 77.50 | 60.00 | 61.88 | 50,00  | 99.00  | <b>ПРИ Метки в первой строке</b>                                     |
| 11. д. Бушуево         | 4,74                      | 65.31   | 0.01          | 20,00 | 70.00 | 6.25  | 70.00  | 100.00 |                                                                      |
| 12. д. Забегалово      | 4.47                      | 58.00   | 16.00         | 40.00 | 60.00 | 7.50  | 70.00  | 100,00 | Параметры вывода                                                     |
| 13. д. Наберухи        | 5,09                      | 50.91   | 14.00         | 67,50 | 70,00 | 25,50 | 50.00  | 99,00  | 嶐                                                                    |
| 14. д. Савята          | 4.49                      | 61.66   | 0.01          | 15.00 | 50.00 | 5.50  | 70,00  | 100.00 | Выходной интервал:                                                   |
| 15. п. Спирята         | 4,27                      | 54.46   | 0.01          | 0.01  | 50.00 | 5,50  | 70.00  | 99.00  | • Новый рабочий лист:                                                |
| 16. д. Чечки           | 4.27                      | 54.46   | 0.01          | 20.00 | 50.00 | 5.50  | 70.00  | 98.00  | $\odot$<br>Новая рабочая книга                                       |
| 17. п. Семёново        | 6,26                      | 75,15   | 30,00         | 73,50 | 76,00 | 57,50 | 25,00  | 98.00  |                                                                      |
| 18. д. Белобродово     | 6.09                      | 74.32   | 0.01          | 40.00 | 69,00 | 60.00 | 45.00  | 98.00  |                                                                      |
| 19. д. Ежово           | 4,52                      | 69.83   | 0,01          | 20,00 | 44,00 | 8.25  | 45.00  | 97.00  |                                                                      |
| 20. д. Гора            | 4.86                      | 73,41   | 0.01          | 20.00 | 77,00 | 10.00 | 45.00  | 99.00  |                                                                      |
| 21. д. Меновщики       | 4.86                      | 57.41   | 13.00         | 0.01  | 75.00 | 37.50 | 25.00  | 100.00 |                                                                      |
| 22. д. Мокрушино       | 4.66                      | 69.83   | 27.00         | 20.00 | 61.00 | 10.00 | 45.00  | 100.00 |                                                                      |
| 23. д. Низовекая       | 6.09                      | 75.29   | 15.00         | 20,00 | 63.00 | 60.00 | 45.00  | 100.00 |                                                                      |
| 24. д. Скакуны         | 4.76                      | 74,46   | 22.00         | 40.00 | 62.00 | 10.00 | 25.00  | 100.00 |                                                                      |
| 25. д. Зимы            | 2,45                      | 0.01    | 9.00          | 0.01  | 66.00 | 4.00  | 45.00  | 99.00  |                                                                      |
| 26. д. Спешково        | 6.16                      | 67,92   | 36.10         | 73,50 | 65,00 | 57,75 | 25,00  | 98.00  |                                                                      |
| 27. д. Вахруши         | 4.26                      | 53.73   | 0.01          | 0.01  | 65.00 | 2.50  | 70.00  | 100.00 |                                                                      |
| 28. д. Ворониха        | 4,29                      | 57,27   | 0.01          | 8.02  | 50.00 | 3.00  | 80.00  | 100.00 |                                                                      |
| 29. д. Галино          | 4,49                      | 53,73   | 25.00         | 9.26  | 50.00 | 3.00  | 100.00 | 90.00  |                                                                      |
| 30. д. Замохино        | 4,47                      | 58.00   | 16.00         | 40.00 | 60.00 | 7.50  | 70.00  | 97.00  |                                                                      |

Рисунок 8 – Выбор входного интервала

Результаты вычислений оформляются в таблицу 20.

| Признаки                | Y    | X1   | <b>X2</b> | X3   | <b>X4</b> | X5   | <b>X6</b> | X7      |
|-------------------------|------|------|-----------|------|-----------|------|-----------|---------|
| Y                       | 1,00 | 0,74 | 0,54      | 0,71 | 0,38      | 0,88 | $-0,49$   | 0,20    |
| <b>X1</b>               |      | 1,00 | 0,24      | 0,41 | 0,30      | 0,44 | $-0,48$   | 0,30    |
| X2                      |      |      | 1,00      | 0,88 | 0,30      | 0,56 | $-0,43$   | 0,06    |
| X3                      |      |      |           | 1,00 | 0,38      | 0,64 | $-0,46$   | 0,19    |
| <b>X4</b>               |      |      |           |      | 1,00      | 0,36 | $-0,61$   | 0,74    |
| $\overline{\text{X}}$ 5 |      |      |           |      |           | 1,00 | $-0,59$   | 0,17    |
| <b>X6</b>               |      |      |           |      |           |      | 1,00      | $-0,49$ |
| <b>X7</b>               |      |      |           |      |           |      |           | 1,00    |

Таблица 20 – Матрица парных коэффициентов корреляции

2) Провести анализ тесноты связи между каждым факторным признаком и результативным.

Задача корреляционного метода – определение тесноты связи между признаками. Линейный коэффициент корреляции дает возможность определить полезность факторных признаков.

Коэффициент корреляции может принимать значения в пределах от минус единицы до плюс единицы (*-1≤ r ≤1*).

Положительный знак коэффициента корреляции свидетельствует о прямой зависимости между признаками, т.е. с увеличением факторного признака происходит увеличение результативного признака.

Отрицательный знак свидетельствует об обратной зависимости: с увеличением факторного признака происходит уменьшение результативного признака.

Для оценки тесноты связи между признаками используя шкалу значимости коэффициентов корреляции (таблица 21).

Таблица 21 - Шкала значимости линейных коэффициентов корреляции

| Значение коэффициента корреляции       | Теснота связи       |
|----------------------------------------|---------------------|
| до $\pm$ 0,15<br>$\theta$<br><b>OT</b> | Связь отсутствует   |
| от $\pm$ 0,16 до $\pm$ 0,20            | Связь плохая        |
| от $\pm$ 0,21 до $\pm$ 0,30            | Связь слабая        |
| от $\pm$ 0,31 до $\pm$ 0,40            | Связь умеренная     |
| от $\pm$ 0,41 до $\pm$ 0,60            | Связь средняя       |
| от $\pm$ 0,61 до $\pm$ 0,80            | Связь высокая       |
| от $\pm$ 0,81 до $\pm$ 0,90            | Связь очень высокая |
| от $\pm$ 0,91 до $\pm$ 1,00            | Связь полная        |

На основе матрицы парных коэффициентов корреляции (таблица 20) поясняется мера тесноты связи между каждым факторным признаком и результативным признаком (первая строка).

Например: *Рассматривая матрицу парных коэффициентов корреляции (таблица 20) и исходя из шкалы значимости линейных коэффициентов корреляции (таблица 21), можно увидеть, что:*

> *связь между доступностью населения к центру села, объектам культуры и быта (Х1) и кадастровой стоимостью высокая, так как линейный коэффициент корреляции между ними равен 0,74.*

- связь между обеспеченностью централизованным инженерным оборудованием и благоустройством территории и застройки ( $X_2$ ) и кадастровой стоимостью средняя, так как линейный коэффициент корреляции между ними равен 0,54.
- связь между уровнем развития сферы социального культурнобытового обслуживания населения микрорайонного значения  $(X_3)$  и кадастровой стоимостью высокая, так как линейный коэффициент корреляции между ними равен 0,71.
- связь между исторической иенностью застройки, эстетической и ландшафтной ценность территории  $(X_4)$  и кадастровой стоимостью умеренная, так как линейный коэффициент корреляции между ними равен 0,38.
- связь между состоянием окружающей среды, санитарными и микроклиматическими условиями  $(X_5)$  и кадастровой стоимостью очень высокая, так как линейный коэффициент корреляции между ними равен 0,88.
- связь между инженерно-геологическими условиями строительства и степенью подверженности территории разрушительным воздействиям природы  $(X_6)$  и кадастровой стоимостью средняя, так как линейный коэффициент корреляции между ними равен -0,49.
- связь между рекреационной ценностью территории ( $X_7$ ) и кадастровой стоимостью плохая, так как линейный коэффициент корреляции между ними равен 0,20.

3) Провести анализ тесноты связи между факторными признаками на наличие мультиколлинеарности.

Мультиколлинеарность - это теснота зависимости между двумя факторными признаками.

Индикатором, определяющим наличие мультиколлинеарности, является парный коэффициент корреляции между двумя факторными призна-

ками, превышающий величину 0,8 по абсолютной величине. Для устранения мультиколлинеарности необходимо факторный признак преобразовать в новый или один из признаков исключить из дальнейших расчетов.

Выбор, какой из факторных признаков необходимо исключить, решается на основе логического анализа. Для этого сравниваются линейные коэффициенты корреляции данных факторных признаков и результативного признака. Исключается тот факторный признак, у которого линейный коэффициент корреляции с результативным признаком меньше.

Например: *Анализируя матрицу парных коэффициентов корреляции (таблица 20), можно сделать вывод о наличии мультиколлинеарности между обеспеченностью централизованным инженерным оборудованием и благоустройством территории и застройки (Х2) и уровнем развития сферы социального культурно-бытового обслуживания населения микрорайонного значения (Х3) - rх2х3=0,88>0,80. Сравнивая тесноту связи данных факторных признаков с результативным, исключаем из дальнейших расчетов обеспеченность централизованным инженерным оборудованием и благоустройство территории и застройки (Х2), так как данный признак слабее связан с кадастровой стоимостью. То есть*  $r_{yx2} = 0.54 < r_{yx3} = 0.71$ *.* 

4) Сделать вывод о пригодности конкретного факторного признака для дальнейших расчетов и анализа.

В дальнейшие расчеты не рекомендуется включать факторные признаки, у которых связь с результативным признаком слабая, плохая или отсутствует, то есть коэффициент корреляции с результативным признаком у которых по абсолютной величине меньше или равен 0,30.

Кроме того, не рекомендуется включать в дальнейшие расчеты факторы, тесно связанные друг с другом, то есть между которыми выявлено наличие мультиколлинеарности.

Например: *По результатам анализа тесноты связи между факторными признаками и результативным, а так же между собой, из дальней-*

ших расчетов можно исключить обеспеченность централизованным инженерным оборудованием и благоустройство территории и застройки  $(X_2)$  (в связи с мультиколлинеарностью) и рекреационную ценность территории  $(X_7)$  (в связи с плохой связью с результативным признаком).

5) Провести анализ существенности линейных коэффициентов корреляции между каждым факторным признаком и результативным.

Точность или надежность результатов изучения корреляционной связи зависит от количества сопоставимых данных. Поэтому необходимо рассчитать погрешность вычисленного коэффициента корреляции, его существенность (таблица 22) или надежность установленной связи.

Существенность линейного коэффициента корреляции рассчитывают на основе t-критерия Стьюдента.

Для этого определяется расчетное значение t-критерия Стьюдента:

$$
t_P = \frac{r}{m_r},\tag{25}
$$

где: *m*<sub>r</sub> - средняя ошибка определения линейного коэффициента корреляции.

Средняя ошибка определения линейного коэффициента корреляции, рассчитывается по следующим формулам:

$$
m_r = \frac{1 - r^2}{n},\tag{26}
$$

$$
m_r = \sqrt{\frac{1 - r^2}{n - 2}},\tag{27}
$$

где: *п* - количество наблюдений;

 $r$  – линейный коэффициент корреляции.

Формула 26 используется при объеме выборки более 30 наблюдений, формула 27 - при объеме выборки 30 наблюдений и менее.

Например: Для признака доступность населения к центру села, объектам культуры и быта  $(X_1)$  коэффициент корреляции равен 0,74. Исходя из этого, можно определить значение средней ошибки и расчетного значения t-критерия Стьюдента:

$$
m_r = \sqrt{\frac{1 - 0.74^2}{30 - 2}} = 0.1266 \qquad t_p = \frac{0.74}{0.1266} = 5.8648
$$

После определения расчетного значения t-критерия Стьюдента для каждого линейного коэффициента корреляции необходимо сопоставить их с табличным значением t-критерия Стьюдента (Приложение 1). Табличное значение критерия определяется исходя из количества степеней свободы (количество наблюдений минус 1) и принимаемого уровня значимости  $(95\%$  или 0.05).

Если расчетное значение t-критерия Стьюдента больше табличного, то существенность линейного коэффициента корреляции доказана, связь между признаками установлена надежно.

Таблица 22 Анализ существенности линейных коэффициентов  $\sim$   $$ корреляции

| * *<br>При-<br>знак | Коэффи-<br>циент<br>корреля-<br>ции,<br>r | Средне-<br>квадрати-<br>ческая<br>ошибка,<br>$m_r$ | <b>Расчетное</b><br>значение<br>критерия<br>Стьюдента,<br>$\iota_n$ | Табличное<br>значение<br>критерия<br>Стьюдента, | Существен-<br>ность коэф-<br>фициента<br>корреляции |
|---------------------|-------------------------------------------|----------------------------------------------------|---------------------------------------------------------------------|-------------------------------------------------|-----------------------------------------------------|
| X <sub>1</sub>      | 0,74                                      | 0,1266                                             | 5,8648                                                              | 2,0452                                          | Существенен                                         |
| X3                  | 0,71                                      | 0,1335                                             | 5,2989                                                              | 2,0452                                          | Существенен                                         |
| <b>X4</b>           | 0,38                                      | 0,1747                                             | 2,1830                                                              | 2,0452                                          | Существенен                                         |
| X5                  | 0,88                                      | 0,0909                                             | 9,6465                                                              | 2,0452                                          | Существенен                                         |
| <b>X6</b>           | $-0.49$                                   | 0,1651                                             | $-2,9508$                                                           | 2,0452                                          | Существенен                                         |

При сравнении расчетного значения t-критерия Стьюдента с табличным значением знак коэффициента не учитывается.

Например: Анализируя таблицу 22, можно сделать вывод, что все коэффициенты корреляции существенны, так как расчетные значения t-критерия Стьюдента для каждого из них больше табличного значения t-критерия Стьюдента для 30 наблюдений.

#### 7 Тема: Уравнение регрессии и моделирование статистических связей

В процессе изучения темы «Уравнение регрессии и моделирование статистических связей» обучающиеся выполняют лабораторную работу «Статистическое моделирование».

Цель работы – ознакомление с основами моделирования статистических связей и возможностями применения уравнения регрессии при управлении объектами недвижимости.

Работа выполняется в программе Microsoft Excel.

## 7.1 Вопросы для теоретической подготовки к лабораторной работе «Статистическое моделирование»

- 1. Понятие парной регрессии.
- 2. В каких случаях возникает парная регрессия.
- 3. Понятие множественной регрессии.
- 4. Как проводится оценка значимости параметров модели регрессии.
- 5. Как проводится оценка значимости уравнения регрессии.
- 6. В чем суть метода пошаговой регрессии.
- 7. Что показывает коэффициент регрессии.
- 8. Что показывает коэффициент детерминации.
- 9. Что показывает коэффициент эластичности.
- 10. Понятие корреляционно-регрессионной модели.
- 11. Возможности применения корреляционно-регрессионных моделей.

## 7.2 Методические указания для выполнения лабораторной работы «Статистическое моделирование»

В качестве индивидуального задания обучающемуся выдается характеристика населенных пунктов муниципального образования Пермского края по основным социально-экономическим факторам в баллах (таблица 19).

#### Задания:

1) Определить форму связи между социально-экономическими показателями и стоимостью земли.

Определение формы связи заключается в том, что из большого числа вариантов необходимо отобрать ту функцию, которая наиболее оптимально будет описывать связи исследуемого социально-экономического явления. Практика показывает, что для описания социально-экономических явлений чаще всего используют линейное уравнение:

$$
y = a_0 + a_1 X_1 + a_2 X_2 + \dots + a_n X_n \tag{28}
$$

где: *n* – число факторных признаков;

 $a_0$ ,  $a_1$ ,  $a_2$ ... $a_n$  - параметры моделей (коэффициенты регрессии);

 $x_1, x_2...x_n$  - факторные признаки.

2) Подобрать уравнения парной регрессии для факторных признаков, отобранных в результате выполнения лабораторной работы «Отбор факторов, влияющих на стоимость земель». Подбор уравнений осуществляется на основе исходной информации (таблица 19).

Парная (однофакторная) регрессия - это функциональная зависимость результативного признака от одного факторного признака, то есть уравнение, связывающее результативный и факторный показатели (таблица 23).

Процесс подбора уравнения парной регрессии, сопровождается определением значений коэффициентов корреляции (R) и коэффициентов детерминации  $(R^2)$ , и осуществляется с использованием пакета анализа данных в программе Microsoft Excel (рисунок 7, стр.44).

Из предложенных инструментов выбирается инструмент «регрессия». В качестве входного интервала по Y указываются все числовые значения в столбце «Кадастровая стоимость», из таблицы 19 (рисунок 9). В качестве входного интервала по Х указываются все числовые значения в одном из столбцов, соответствующих факторным признакам, например, столбец «1», из таблицы 19 (рисунок 9). После выбора входныхинтервалов нужно нажать кнопку «ОК».

| Название           | Кадастровая |       |                |      | Балл за |       |     |     |                                                       |
|--------------------|-------------|-------|----------------|------|---------|-------|-----|-----|-------------------------------------------------------|
| населённых         | стоимость.  |       |                |      |         |       |     |     | 8<br>$\mathbf{x}$<br>Регрессия                        |
| <b>IIVHKTOE</b>    | руб./м2     | 1     | $\overline{2}$ | 3    | 4       | 5     | 6   | w   |                                                       |
| л. Березники       | 4.58        | 76.13 | 16             | 40   | 63      | 10    | 25  | 99  | Входные данные                                        |
| 2. л. Веселково    | 4.5         | 64.58 | 0.01           | 40   | 72      | 7.25  | 45  | 99  | OK<br>匤                                               |
| 3. д. Корсаново    | 4,47        | 64.61 | 0.01           | 0.01 | 55      | 10    | 45  | 98  | Входной интервал Ү:<br>\$B\$4:\$B\$33                 |
| 4. п. Лужково      | 5.67        | 76.16 | 16.5           | 61.5 | 54      | 60    | 25  | 99  | Отмена<br>匤<br>Входной интервал Х:<br>\$C\$4: \$C\$33 |
| 5. д. Мешалки      | 4.17        | 43.29 | 0.01           | 0.01 | 50      | ٩     | 100 | 97  |                                                       |
| б. д. Морозово     | 5.91        | 69.90 | 27             | 67.5 | 74      | 48    | 25  | 98  | Справка<br><b>Метки</b><br>E<br>Константа - ноль      |
| 7. л. Новоеёлы     | 5.04        | 69.0  | 10             | 0.01 | 60      | 34.5  | 25  | 98  |                                                       |
| 8. д. Соломатка    | 3.83        | 37.91 | 0.01           | 0.01 |         |       | 100 | 80  | Уровень надежности:<br>95<br>$\frac{9}{6}$            |
| 9. д. Чёрная       | 4.61        | 69.00 | 0.01           | 0.01 | 60      | 9.25  | 45  | 99  |                                                       |
| 10. п. Вознесенск  | 6.33        | 65.20 | 30             | 77.5 | 60      | 61.88 | 50  | 99  | Параметры вывода                                      |
| 11. п. Бушуево     | 4.74        | 65.31 | 0.01           | 20   | 70      | 6,25  | 70  | 100 | <b>IX</b><br><b>• Выходной интервал:</b>              |
| 12. д. Забегалово  | 4.47        | 58.00 | 16             | 40   | 60      | 7,5   | 70  | 100 |                                                       |
| 13. д. Наберухи    | 5.09        | 50.91 | 14             | 67.5 | 70      | 25.5  | 50  | 99  | • Новый рабочий лист:                                 |
| 14. д. Савята      | 4.49        | 61.66 | 0.01           | 15   | 50      | 5,5   | 70  | 100 | <b>• Новая рабочая книга</b>                          |
| 15. д. Спирята     | 4.27        | 54.46 | 0.01           | 0.01 | 50      | 5.5   | 70  | 99  | Остатки                                               |
| 16. д. Чечки       | 4.27        | 54.40 | 0.01           | 20   | 50      | 5.5   | 70  | 98  |                                                       |
| 17. п. Семёново    | 6.26        | 75.15 | 30             | 73,5 | 76      | 57,5  | 25  | 98  | Остатки<br>График остатков                            |
| 18. д. Белобродово | 6.09        | 74.32 | 0,01           | 40   | 69      | 60    | 45  | 98  | График подбора<br><b>П</b> Стандартизованные остатки  |
| 19. п. Ежово       | 4.52        | 69.83 | 0.01           | 20   | 44      | 8.25  | 45  | 97  |                                                       |
| 20. д. Гора        | 4.86        | 73,41 | 0.01           | 20   | 77      | 10    | 45  | 99  | Нормальная вероятность                                |
| 21. л. Меновшики   | 4.86        | 57.41 | 13             | 0.01 | 75      | 37.5  | 25  | 100 | <b>Прафик нормальной вероятности</b>                  |
| 22. д. Мокрушино   | 4.66        | 69.83 | 27             | 20   | 61      | 10    | 45  | 100 |                                                       |
| 23. п. Низовекая   | 6.09        | 75.29 | 15             | 20   | 63      | 60    | 45  | 100 |                                                       |
| 24. п. Скакуны     | 4,76        | 74.40 | 22             | 40   | 62      | 10    | 25  | 100 |                                                       |
| 25. д. Зимы        | 2.45        | 0.01  |                | 0.01 | 66      |       | 45  | 99  |                                                       |
| 26. д. Спешково    | 6.16        | 67.92 | 36.1           | 73.5 | 65      | 57,75 | 25  | 98  |                                                       |
| 27. д. Вахруши     | 4.26        | 53.73 | 0.01           | 0.01 | 65      | 2.5   | 70  | 100 |                                                       |
| 28. д. Ворониха    | 4.29        | 57.2  | 0.01           | 8.02 | 50      | ٩     | 80  | 100 |                                                       |
| 29. д. Галино      | 4,49        | 53.73 | 25             | 9,26 | 50      | 3     | 100 | 90  |                                                       |
| 30. д. Замохино    | 4.47        | 58.00 | 16             | 40   | 60      | 7.5   | 70  | 97  |                                                       |

Рисунок 9 – Выбор входных интервалов

В результате выполненных действий программа выдает результаты в виде таблиц (рисунок 10). Данные из первой таблицы «Регрессионная статистика» переносятся в таблицу 23 следующим образом:

- Множественный  $R$  записывается в столбец « $R$ »;
- $\,$  R-квадрат записывается в столбец «R $^{2}$ ».

Данные из столбца «Коэффициенты» формируют уравнение парной регрессии. Коэффициент первой строки «Y-пересечение» - это коэффициент  $a_0$ , коэффициент второй строки «Переменная X 1» - это коэффициент  $a_1$  при соответствующем факторном признаке.

Коэффициенты округляются до двух знаков после запятой, что соответствует точности единицы измерения кадастровой стоимости - рубли.

В случае если при округлении необходимой точности значение коэффициента получилось равным нулю, его записывают как 0,00, подразумевая, что значение у коэффициента есть, но оно меньше принятой точности. Такой коэффициент регрессии считается незначимым.

В результате получается уравнение парной регрессии для факторного признака  $X_1$  - Y=2,31+0,04 $X_1$ .

| ВЫВОД ИТОГОВ                   |              |             |              |             |              |
|--------------------------------|--------------|-------------|--------------|-------------|--------------|
|                                |              |             |              |             |              |
| Регрессионная статистика       |              |             |              |             |              |
| <b>Множественный R</b>         | 0,74         |             |              |             |              |
| <b>R-квадрат</b>               | 0,55         |             |              |             |              |
| <b>Нормированный R-квадрат</b> | 0,54         |             |              |             |              |
| Стандартная ошибка             | 0,57         |             |              |             |              |
| Наблюдения                     | 30           |             |              |             |              |
|                                |              |             |              |             |              |
| Дисперсионный анализ           |              |             |              |             |              |
|                                | df           | SS          | мs           | F           | Значимость F |
|                                |              |             |              |             |              |
| Регрессия                      | 1            | 11,32492867 | 11,32492867  | 34,39557409 |              |
| Остаток                        | 28           | 9,219151333 | 0,329255405  |             |              |
| Итого                          | 29           | 20,54408    |              |             |              |
|                                |              |             |              |             |              |
|                                |              | Стандартная |              |             |              |
|                                | Коэффициенты | ошибка      | t-cmamucmuka | Р-Значение  |              |
| Ү-пересечение                  | 2,307950232  | 0,44128531  | 5,230063592  | 1,47887E-05 | 2,63481E-06  |
| Переменная Х 1                 | 0,040965674  | 0,006985039 | 5,864774001  | 2,63481E-06 |              |

Рисунок 10 - Вывод итогов

Для подбора остальных уравнений процедура повторяется, но в качестве входного интервала по Х каждый раз выбирается новый факторный признак. Результаты подбора уравнений оформляются в таблицу 23.

| Признак | Уравнение парной регрессии |      |      |
|---------|----------------------------|------|------|
| X1      | $Y=2,31+0,04X_1$           | 0.74 | 0,56 |
| X3      | $Y=4,21+0,02X_3$           | 0,71 | 0,50 |
| X4      | $Y=3,40+0,02X_4$           | 0,38 | 0,15 |
| X5      | $Y=4,12+0,03X_5$           | 0,88 | 0,77 |
|         | $Y=5,73-0,02X_5$           | 0.49 |      |

Таблица 23 – Уравнения парной регрессии

3) Провести анализ коэффициентов детерминации  $(R^2)$ .

Степень зависимости результативного признака от конкретного факторного признака можно проанализировать, изучив коэффициент детерминации R<sup>2</sup>. Он характеризует, какая доля вариации результативного признака обусловлена изменением факторного признака, включенного в уравнение парной регрессии.

Например: *Коэффициент детерминации равный 0,56 означает, что на 56 % кадастровая стоимость обусловлена изменением факторного признака доступность населения к центру села, объектам культуры и быта (Х1). На 50 % кадастровая стоимость зависит от уровня развития сферы социального культурно-бытового обслуживания населения микрорайонного значения (Х3); на 15 % от исторической ценности застройки, эстетической и ландшафтной ценности территории (Х4); на 77 % от состояния окружающей среды, санитарных и микроклиматических условий (Х5); на 24 % от инженерно-геологических условий строительства и степени подверженности территории разрушительным воздействиям природы (Х6).*

4) Подобрать уравнение множественной регрессии.

Множественная (многофакторная) регрессия – это функциональная зависимость результативного признака от двух и более факторных признаков.

Важным этапом построения уравнения множественной регрессии является отбор факторных признаков. Наиболее распространенным методом отбора факторных признаков является метод пошаговой регрессии.

Сущность метода пошаговой регрессии заключается в последовательном включении факторных признаков в уравнение регрессии и последующей проверки их значимости.

Процесс подбора уравнений множественной регрессии осуществляется с использованием пакета анализа данных в программе Microsoft Excel аналогично подбору уравнений парной регрессии. В качестве входного интервала по Y указываются все числовые значения в столбце «Кадастровая стоимость», из таблицы 19 (рисунок 9). В качестве входного интервала по Х на первом этапе указываются все числовые значения в одном из столбцов, соответствующих факторным признакам, например, столбец «1», из таблицы 19 (рисунок 9). На втором этапе в качестве входного интервала по Х указываются все числовые значения в двух столбцах, соответствующих факторным признакам, например, столбец «1» и столбец «3», из таблицы 19. И так далее, пока в качестве входного интервала по Х не будут указаны значения по всем факторным признакам, отобранным в предыдущей работе «Отбор факторов, влияющих на стоимость земель» (рисунок 11).

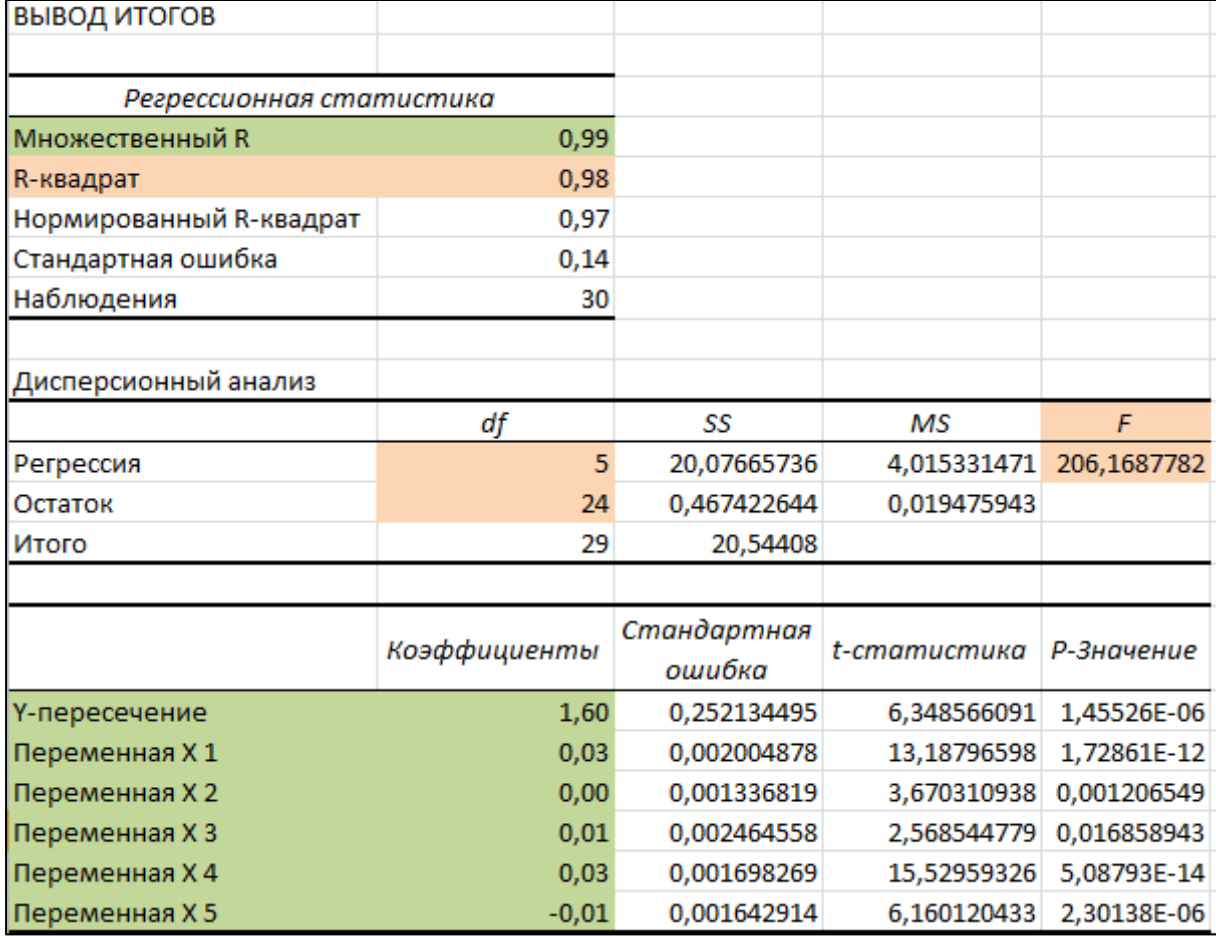

Рисунок 11 – Вывод итогов для уравнения множественной регрессии

Уравнение регрессии фиксируется для каждого этапа, одновременно для каждого уравнения определяется значение множественного коэффици-

ента корреляции (R) (таблица 24). Для последнего уравнения выписываются показатели  $R^2$  и F, а так же показатели для определения  $F_T$  (рисунок 11).

| Признак        | R    | Уравнение                                          | ${\bf R}^2$ | ${\bf F}_{\bf P}$ |
|----------------|------|----------------------------------------------------|-------------|-------------------|
| X1             | 0.74 | $Y=2,31+0,04X_1$                                   |             |                   |
| X3             | 0.86 | $Y = 2{,}56+0{,}03X_1+0{,}02X_3$                   |             |                   |
| X4             | 0.87 | $Y = 2{,}44+0{,}03X_1+0{,}02X_3+0{,}01X_4$         |             |                   |
| X <sub>5</sub> | 0.97 | $Y = 2,85+0,03X_1+0,01X_3+0,01X_4+0,02X_5$         |             |                   |
| X <sub>6</sub> | 0.99 | $Y = 1,60+0,03X_1+0,00X_3+0,01X_4+0,03X_5-0,01X_6$ | 0.98        | 206,17            |

Таблица 24 – Отбор признаков методом пошаговой регрессией

Множественный коэффициент корреляции R рассчитывается при наличии линейной связи между результативным признаком и несколькими парными. Множественный коэффициент корреляции всегда положителен. Приближение множественного коэффициента корреляции (R) к единице свидетельствует о сильной зависимости между признаками.

При проверке значимости введенного фактора производят анализ изменения величины множественного коэффициента корреляции R и коэффициентов регрессии.

Фактор является не значимым, если его включение в уравнение регрессии изменяет значение коэффициентов регрессии, не увеличивая или уменьшая величины множественного коэффициента корреляции, и наоборот.

Например: анализируя таблицу 24, можно сделать вывод, что каждый факторный признак существенен и должен быть включен в множественное уравнение регрессии, так как значение множественного коэффициента корреляции с каждым шагом увеличивается, а значение коэффициентов регрессии при соответствующих факторных признаках не меняется или меняется не существенно.

Таким образом, в результате выполненных действий будет получено линейное уравнение множественной регрессии, отображающее взаимосвязь между результативным показателем и факторами признаками, оказывающими на него наибольшее влияние:

$$
Y = 1,60 + 0,03X_1 + 0,00X_3 + 0,01X_4 + 0,03X_5 - 0,01X_6, \qquad (29)
$$

5) Провести оценку адекватности уравнения множественной регрессии и существенности множественного коэффициента корреляции.

Качество уравнения регрессии зависит от степени достоверности и надежности исходных данных и их количества. Поэтому необходимо провести анализ адекватности уравнения регрессии по F-критерию Фишера-Снедекора или оценку степени соответствия модели изучаемому явлению (процессу).

Для этого необходимо сравнить табличное значение F-критерия Фишера-Снедекора (приложение 2) с расчетным значением. В случае если расчетное значение F - критерия Фишера больше табличного, уравнение считается адекватным изучаемому явлению (процессу), а количество исходных данных достаточным, и наоборот.

Расчетное значение F -критерия Фишера определяется автоматически при подборе уравнения регрессии (таблица 24, рисунок 11).

Табличное значение необходимо определить исходя из количества факторных признаков и наблюдений, использованных при построении уравнения (приложение 2). В результате подбора последнего уравнения множественной регрессии программа выдает результаты в виде таблиц (рисунок 11). Данные из столбца «*df*» таблицы «Дисперсионный анализ» используются для определения табличного значения F-критерия Фишера следующим образом:

- коэффициент из строки «Регрессия» отображает количество факторных признаков, включенных в уравнение;
- коэффициент из строки «Остаток» отображает количество наблюдений, использованных при построении уравнения.

Например: Для полученного уравнения регрессии по кадастровой стоимости (формула 29) расчетное значение F-критерия Фишера (F<sub>p</sub>) равно 206,17, табличное значение ( $F_T$ ) для 5 факторных признаков и 24 наблюдений равно 2,62 (приложение 2). Таким образом, расчетное значение больше табличного, следовательно, уравнение адекватно изучаемому явлению.

6) Провести анализ множественного коэффициента детерминации.

Коэффициент детерминации характеризует, какая доля вариации результативного признака обусловлена изменением факторных признаков, входящих в многофакторную регрессионную модель.

Например: Коэффициент детерминации  $R^2$  равный 0.98 означает. что на 98 % кадастровая стоимость обусловлена изменением факторных признаков, включенных в уравнение и на 2% изменением прочих факторов.

7) Определить, является ли построенное уравнение множественной регрессии корреляционно-регрессионной моделью;

Корреляционно-регрессионная модель (КРМ) системы взаимосвязанных признаков - это уравнение регрессии, которое:

- включает в себя основные факторы, влияющие на вариацию результативного признака;
- обладает высоким коэффициентом детерминации (не менее  $(0, 50);$
- все коэффициенты регрессии в уравнении значимы.

Коэффициент детерминации больше 0,5 означает, что результативный признак Ү должен зависеть более чем на 50 % от совокупности факторных признаков, включенных в уравнение.

Из этого следует, что не любое уравнение регрессии можно считать моделью.

Например: Полученное для кадастровой стоимости уравнение регрессии (формула 29), не является корреляционно-регрессионной моделью, так как уравнение включает в себя основные социально-экономические показатели, оказывающие значительное влияние на кадастровую стоимость, обладает высоким коэффициентом детерминации ( $R^2=0.98$ ), но некоторые коэффициенты регрессии незначимы.

8) Провести анализ возможности применения полученного уравнения множественной регрессии (корреляционно-регрессионной модели).

При анализе адекватности уравнения регрессии изучаемому явлению (процессу) по F-критерию Фишера возможны следующие варианты его использования:

- 1. Построенное уравнение на основе его проверки по F-критерию Фишера адекватно, все коэффициенты регрессии значимы - такое уравнение может быть использовано для принятия решений и осуществления прогнозов.
- 2. Уравнение по F-критерию Фишера адекватно, но часть коэффициентов регрессии не значимы. В этом случае уравнение пригодно для принятия необходимых решений. Для осуществления прогноза оно не пригодно.
- 3. Уравнение по F критерию Фишера неадекватно, коэффициенты регрессии не значимы. В этом случае уравнение считается непригодным.

Например: Полученное для кадастровой стоимости уравнение регрессии (формула 29) является адекватным по F -критерию Фишера, но некоторые коэффициенты регрессии незначимы. В этом случае уравнение пригодно для принятия необходимых решений. Для осуществления прогноза оно не пригодно.

9) Выполнить экономический анализ коэффициентов уравнения множественной регрессии - коэффициентов регрессии.

Для экономической интерпретации в первую очередь рассматриваются коэффициенты регрессии  $a_0$ ,  $a_1$ ,  $a_2$ ... $a_n$  при соответствующих факторных признаках (уравнение множественной регрессии - формула 29).

Чем больше величина коэффициента регрессии, тем значительнее влияние данного фактора на результативный показатель.

Особое значение имеет знак перед коэффициентом регрессии. Он говорит о характере влияния на результативный признак. Если коэффициент имеет знак «+», то с увеличением данного фактора результативный признак увеличивается, и наоборот. Если коэффициент имеет знак «-», то с увеличением факторного признака результативный признак будет уменьшаться, и наоборот.

Например: *а1=0,03 означает, что при увеличении факторного признака доступность населения к центру села, объектам культуры и быта (Х1) на 1 балл кадастровая стоимость земель в населенном пункте увеличится на 0,03 рубля. И наоборот, при уменьшении факторного признака доступность населения к центру села, объектам культуры и быта (Х1) на 1 балл кадастровая стоимость земель в населенном пункте уменьшится на 0,03 рубля.*

*а6 =-0,01 означает, что при увеличении факторного признака инженерно-геологические условия строительства и степень подверженности территории разрушительным воздействиям природы (Х6) на 1 балл кадастровая стоимость уменьшится на 0,01 рубля. И наоборот, при уменьшении факторного признака инженерно-геологические условия строительства и степень подверженности территории разрушительным воздействиям природы (Х6) на 1 балл кадастровая стоимость увеличится на 0,01 рубля.*

10) Выполнить анализ коэффициентов эластичности.

Коэффициент эластичности показывает, на сколько процентов, в среднем, изменится значение результативного признака при изменении факторного признака на 1%.

Коэффициенты эластичности рассчитываются по формуле:

$$
\Theta_{x_i} = a_i \cdot \frac{\bar{x_i}}{\bar{y}},\tag{30}
$$

где:  $a_i$  - коэффициент регрессии при соответствующем факторном признаке;

 $x_i$  - среднее значение соответствующего факторного признака;

 $\bar{v}$  - среднее значение результативного признака.

Так же как и коэффициент регрессии, коэффициент эластичности может иметь знак «+» и «-». Положительный коэффициент эластичности свидетельствует о прямой зависимости между признаками, отрицательный - об обратной.

Средние значения факторных и результативного признаков определяются на основе исходных данных (таблица 19). Коэффициент регрессии для соответствующего факторного признака берется из уравнения регрессии (формула 29).

Например: Для факторного признака доступность населения к центру села, объектам культуры и быта  $(X_1)$  коэффициент эластичности равен:

$$
\vartheta_{x_i} = 0.03 \cdot \frac{61.37}{4.82} = 0.38
$$

Это значит, что при увеличении (уменьшении) факторного признака доступность населения к центру села, объектам культуры и быта  $(X<sub>1</sub>)$  на 1% кадастровая стоимость увеличится (уменьшится) на 38%.

Коэффициент эластичности для факторного признака инженерногеологические условия строительства и степень подверженности территории разрушительным воздействиям природы  $(X_6)$  будет равен:

$$
\vartheta_{x_i} = -0.01 \cdot \frac{52,50}{4,82} = 0.11
$$

Это значит, что при увеличении (уменьшении) факторного признака инженерно-геологические условия строительства и степень подверженности территории разрушительным воздействиям природы ( $X_6$ ) на 1% кадастровая стоимость уменьшится (увеличится) на  $11\%$ .

#### **ЗАКЛЮЧЕНИЕ**

Использование методических указаний при теоретической подготовке к лабораторным занятиям необходимо для эффективного усвоения дисциплины, закрепления изученного материала, углубления в наиболее важные и сложные вопросы дисциплины, а также качественного выполнения лабораторной работы по изучаемой теме.

Применение методических указаний при проведении лабораторных работ направлено на закрепление теоретических знаний основных понятий и положений осуществления научных исследований в управлении объектами недвижимости.

Задания для лабораторных работ, представленные в методических указаниях, позволяют обучающимся значительно углубить теоретические основы и увязать их с умениями и навыками практического применения методов и приемов статистического изучения динамики, вариации, статистической группировки, статистического моделирования.

### **СПИСОК ЛИТЕРАТУРЫ**

- 1. Асякина, Л.К. Основы научных исследований : учебное пособие / Л.К. Асякина, Л.С. Дышлюк, Н.С. Величкович. - Кемерово : КемГУ, 2021. - 81 с. // Лань : электронно-библиотечная система [сайт]. - URL: https://e.lanbook.com/book/186347.
- 2. Долгова, В. Н. Теория статистики : учебник и практикум для вузов / В. Н. Долгова, Т. Ю. Медведева. - Москва : Издательство Юрайт, 2023. - 245 с. - (Высшее образование). - URL: https://urait.ru/bcode/511901.
- 3. Леонович, А. А. Основы научных исследований : учебник для вузов / А. А. Леонович, А. В. Шелоумов. - 2-е изд., перераб. и доп. - Санкт-Петербург : Лань, 2021. - 124 с. // Лань : электронно-библиотечная система [сайт]. - URL: https://e.lanbook.com/book/183147.
- 4. Статистика : учебник для вузов / И. И. Елисеева [и др.] ; ответственный редактор И. И. Елисеева. - 6-е изд., перераб. и доп. - Москва : Издательство Юрайт, 2023. - 619 с. - (Высшее образование). - URL: https://urait.ru/bcode/517575.
- 5. Тимонина, С. А. Управление земельными ресурсами и объектами недвижимости : учебное пособие для студентов, обучающихся по направлению подготовки 120700.68 - Землеустройство и кадастры / С. А. Тимонина, В. Н. Апретов. – Омск : Омский государственный аграрный университет им. П.А. Столыпина, 2014. – 64 с.

#### *Приложение 1*

### **Число степеней свободы (d, f) Уровень значимости (Р) 0,10 0,05 0,01** 1 6,3138 12,706 63,657 2 2,9200 4,3027 9,9248 3 2,3534 3,1825 5,8409 4 2,1318 2,7764 4,6041 5 2,0150 2,5706 4,0321 6 1,9432 2,4469 3,7074 7 1,8946 2,3646 3,4995 8 1,8595 2,3060 3,3554 9 1,8331 2,2622 3,2498 10 1,8125 2,2281 3,1693 11 1,7959 2,2010 3,1058 12 1,7823 2,1788 3,0545 13 1,7709 2,1604 3,0123 14 1,7613 2,1448 2,9768 15 1,7530 2,1315 2,9467 16 1,7459 2,1199 2,9208 17 1,7396 2,1098 2,8982 18 1,7341 2,1009 2,8784 19 1,7291 2,0930 2,8609 20 1,7247 2,0860 2,8453 21 1,7207 2,0796 2,8314 22 1,7171 2,0739 2,8188 23 1,7139 2,0687 2,8073 24 1,7109 2,0639 2,7969 25 1,7081 2,0595 2,7874 26 1,7056 2,0555 2,7787 27 1,7033 2,0518 2,7707 28 1,7011 2,0484 2,7633 29 1,6991 2,0452 2,7564 30 1,6973 2,0423 2,7500 40 1,6839 2,0211 2,7045 60 1,6707 2,0003 2,6603 120 1,6577 1,9799 2,6174

 $\infty$  1,6449 1,9600 2,5758

#### Значение t-критерия Стьюдента

*Приложение 2*

Критические значения F-критерия Фишера-Снедекора при уровне значимости 0,05

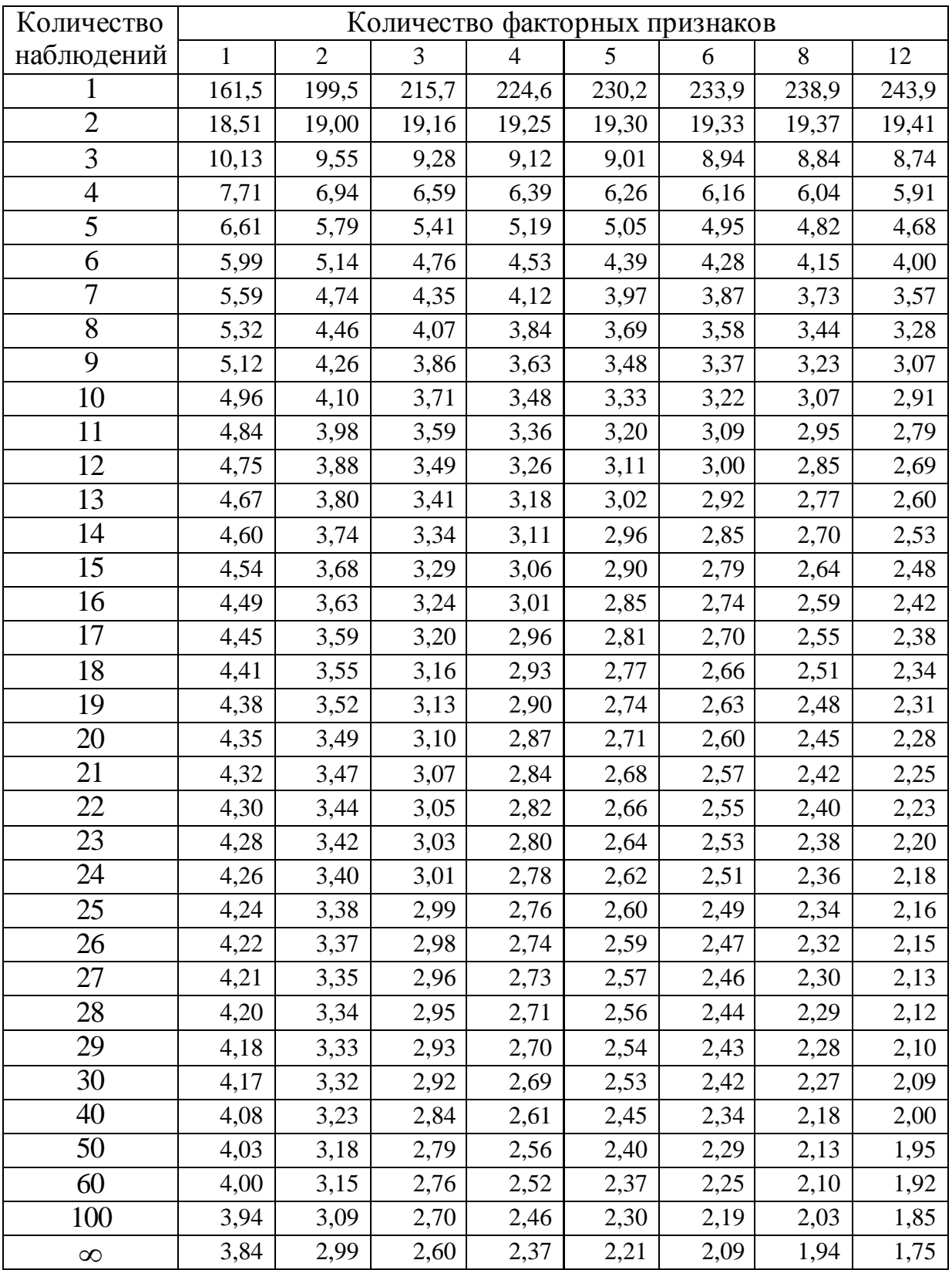